**Česká zemědělská univerzita v Praze** 

**Provozně ekonomická fakulta** 

**Katedra obchodu a financí** 

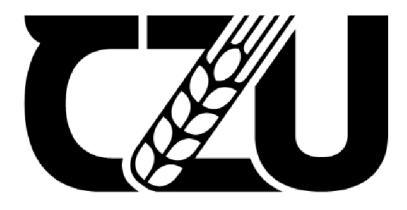

# Bakalářská práce

**Metody výběru vzorků při provádění auditu účetní závěrky** 

**Mariia Chekodanova** 

**© 2024 ČZU v Praze** 

## **ČESKÁ ZEMĚDĚLSKÁ UNIVERZITA V PRAZE**

**Provozně ekonomická fakulta** 

# ZADÁNÍ BAKALÁŘSKÉ PRÁCE

## Mariia Chekodanova

**Podnikáni a administratíva** 

**Název práce** 

**Metody výběru vzorků při provádění auditu účetní závěrky** 

**Název anglicky** 

**Sampling methods for auditing financial statements** 

#### **Cíle práce**

**Cílem bakalářské práce je identifikovat vhodné statistické a nestatistické metody výběru vzorků při testování nákladů a výnosů a dále charakterizovat jejich vhodnost pro jednotlivé zakázky. Dílčím cílem je vytvořit standardizovaný vzor, který umožni použití vhodných statistických a nestatístických metod výběru vzorků.** 

#### **Metodika**

**Cílů práce bude dosaženo prostřednictvím kritické analýzy nastudovaných odborných českých a zahraničních informačních zdrojů z oblasti auditu. Dále budou identifikované metody na základě vybraných kritérii komparovány tak, aby bylo možné charakterizovat, prostřednictvím které metody bude dosaženo reprezentativnějšího vzorku vzhledem k základnímu souboru. Standardizovaný vzor bude vytvořen v MS Excel s pomocí funkci a maker, a to na základě zkušeností expertů z expertních rozhovorů a odborné literatury.** 

#### Doporučeny rozsah práce

 $40-60$  stran

#### Klíčová slova

DELSKÁ UNIVERZITA Audit, výběr vzorků, testy, účetní deník, účetní závěrka.

#### Doporučené zdroje informací

- KOROL, Julitta. Microsoft Excel 2019 Programming by Example with VBA, XML, and ASP. Hershey: Mercury Learning & Information, 2019.
- KRIŠKOVÁ, Petra a UŽÍK, Ján. Metodické aspekty implementácie audítorských štandardov ako súčasti ekonomicko-právneho prostredia Slovenskej republiky. Prvé vydanie. Praha: Wolters Kluwer, 2020. ekonomicko-právneho prostredia Slovenskej republiky. Prvé vydanie. Praha: Walters Kluwer, 2OZ0.
- KUPEC, Václav. Audit. 2. přepracované a doplněné vydání. Praha: Vysoká škola finanční a správní, a.s., 2021. Educopress. ISBN 978-80-7408-227-6.
- LAURENČÍK, Marek a Michal BUREŠ, 2021. Programování v Excelu 2019: záznam, úprava a programování maker. Praha: Grada Publishing. ISBN 978-80-271-3145-7.

MÜLLEROVÁ, Libuše a Vladimír KRÁLÍČEK, 2020. Auditing. Praha: Oeconomica. ISBN 978-80-245-2359-0. NEUBAUER, Jiří, SEDLAČÍK, Marek a KŘÍŽ, Oldřich. Základy statistiky: aplikace v technických

a ekonomických oborech. 3., rozšířené vydání. Praha: Grada Publishing. 2021. ISBN a ekonomických oborech. 3.. rozšířené vydání. Praha: Grada Publishing, 2021. ISBN 97B-S0-271-3421-2.

#### Předběžný termín obhajoby 2023/24 LS-PEF

Vedoucí práce

doc. lne. Jana Hinke, Ph.D.

#### Garantující pracoviště

Katedra obchodu a financi

prof. Ing. Luboš Smutka, Ph.D. et al. et al. et al. et al. et al. et al. et al. et al. et al. et al. et al. et a

Vedoucí katedry **Vedoucí katedry vedoucí katedry vedoucí katedry vedoucí vedoucí vedoucí vedoucí vedoucí vedoucí v** 

Elektronicky schváleno dne 8. 3. 2023 Elektronicky schváleno dne 13. 3. 2023

V Praze dne 22. 09. 2023

**Oficiální dokument \* Ceská zemědělská univerzita v Praze \* Kamýcká 129, 165 00 Praha - Suchdol** 

## **Čestné prohlášení**

Prohlašuji, že svou bakalářskou práci "Metody výběru vzorků při provádění auditu účetní závěrky" jsem vypracovala samostatně pod vedením vedoucího bakalářské práce a s použitím odborné literatury a dalších informačních zdrojů, které jsou citovány v práci a uvedeny v seznamu použitých zdrojů na konci práce. Jako autorka uvedené bakalářské práce dále prohlašuji, že jsem v souvislosti s jejím vytvořením neporušila autorská práva třetích osob.

V Praze dne 15.3.2024

#### **Poděkování**

Ráda bych touto cestou poděkovala vedoucí této bakalářské práce doc. Ing. Janě Hinke, Ph.D. za vynikající spolupráci, odborné vedení, trpělivost, ochotu, cenné rady a motivaci při vytváření praktické části této práce. Dále bych ráda poděkovala kolegům a kolegyním ze společnosti LT A Audit s.r.o. za profesní rady a konzultace k tématu výběru vzorků ve finančním auditu.

## **Metody výběru vzorků při provádění auditu účetní závěrky**

#### **Abstrakt**

Práce se zaměřuje na jednu z klíčových části auditorských procesů, konkrétně na metodiku výběru vzorků a identifikaci vhodných statistických a nestatistických metod. Stručně vymezuje obecnou charakteristiku auditu, jeho definici, funkce a cíle. Práce také seznamuje s Mezinárodními auditními standardy vztahující se k metodám výběru vzorků. Hlavním tématem teoretické části je analýza různých metod výběru vzorků a vymezení požadavků k vybraným vzorkům, které stanovuje příslušná legislativní norma. Praktická část práce představuje shrnutí poznatků z expertních rozhovorů. Poté následuje prezentace standardizovaného vzoru v softwaru MS Excel, který má potenciál zvýšit efektivitu a časovou úsporu auditora. Na závěr je výše uvedený standardizovaný vzor aplikován na konkrétní auditní zakázku.

**Klíčová slova:** audit, výběr vzorků, testy, účetní deník, účetní závěrka.

## **Sampling methods for auditing financial statements**

#### **Abstract**

The thesis focuses on one of the key parts of the audit process, namely the sampling methodology and the identification of appropriate statistical and non-statistical methods. It briefly outlines the general characteristics of audit, its definition, functions and objectives. Introduces the International Standards on Auditing related to sampling methods. The focus of the theoretical part is the analysis of the different sampling methods and the definition of the sampling requirements set out in the relevant legislative standard. The practical part of the thesis presents a summary of the findings from the expert interviews. This is followed by the presentation of a standardised template in MS Excel software, which has the potential to increase the efficiency and time saving of the auditor. Finally, the above standardized pattern is applied to a specific audit engagement.

**Keywords:** audit, sampling, testing, accounting journal, financial statements.

## **Obsah**

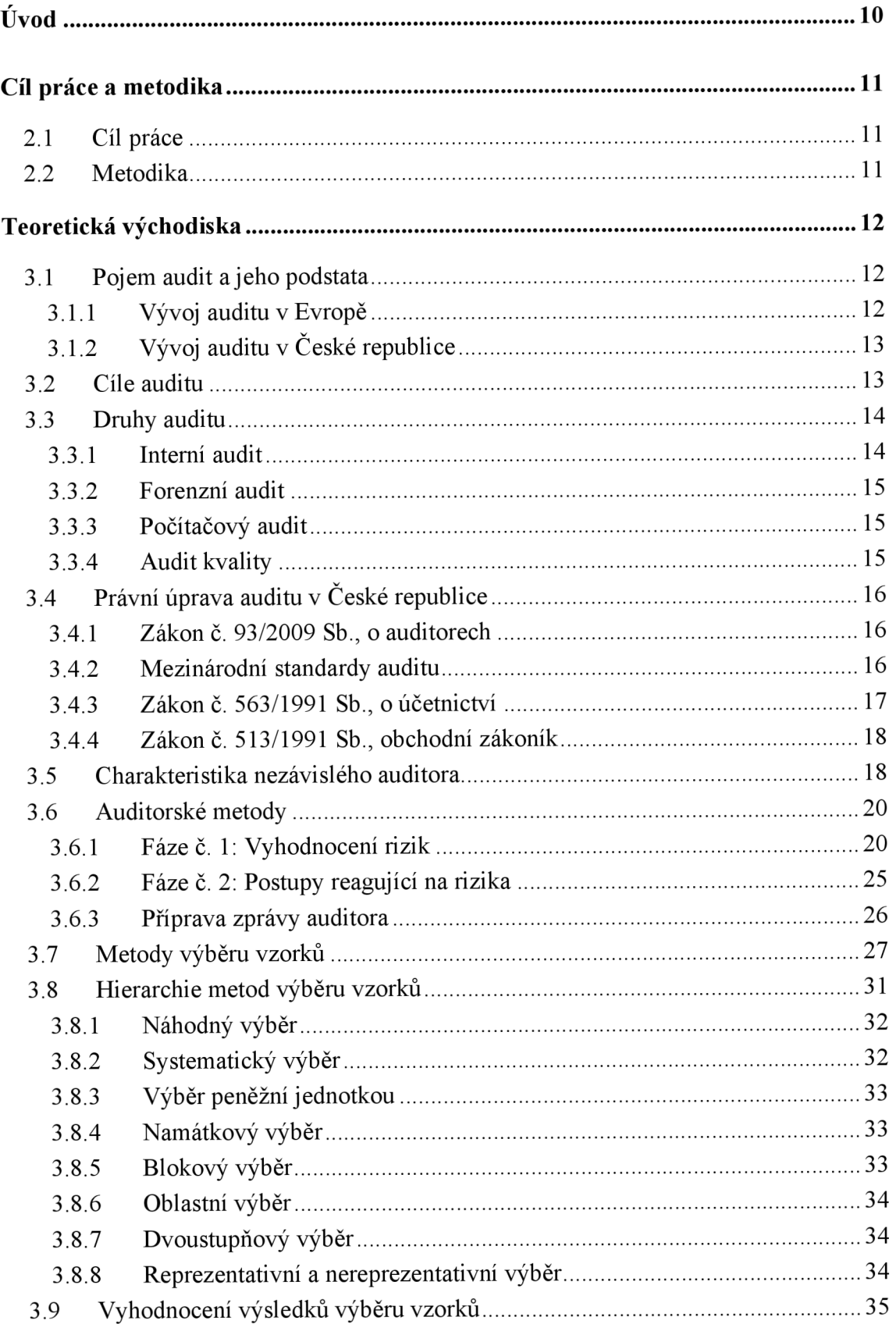

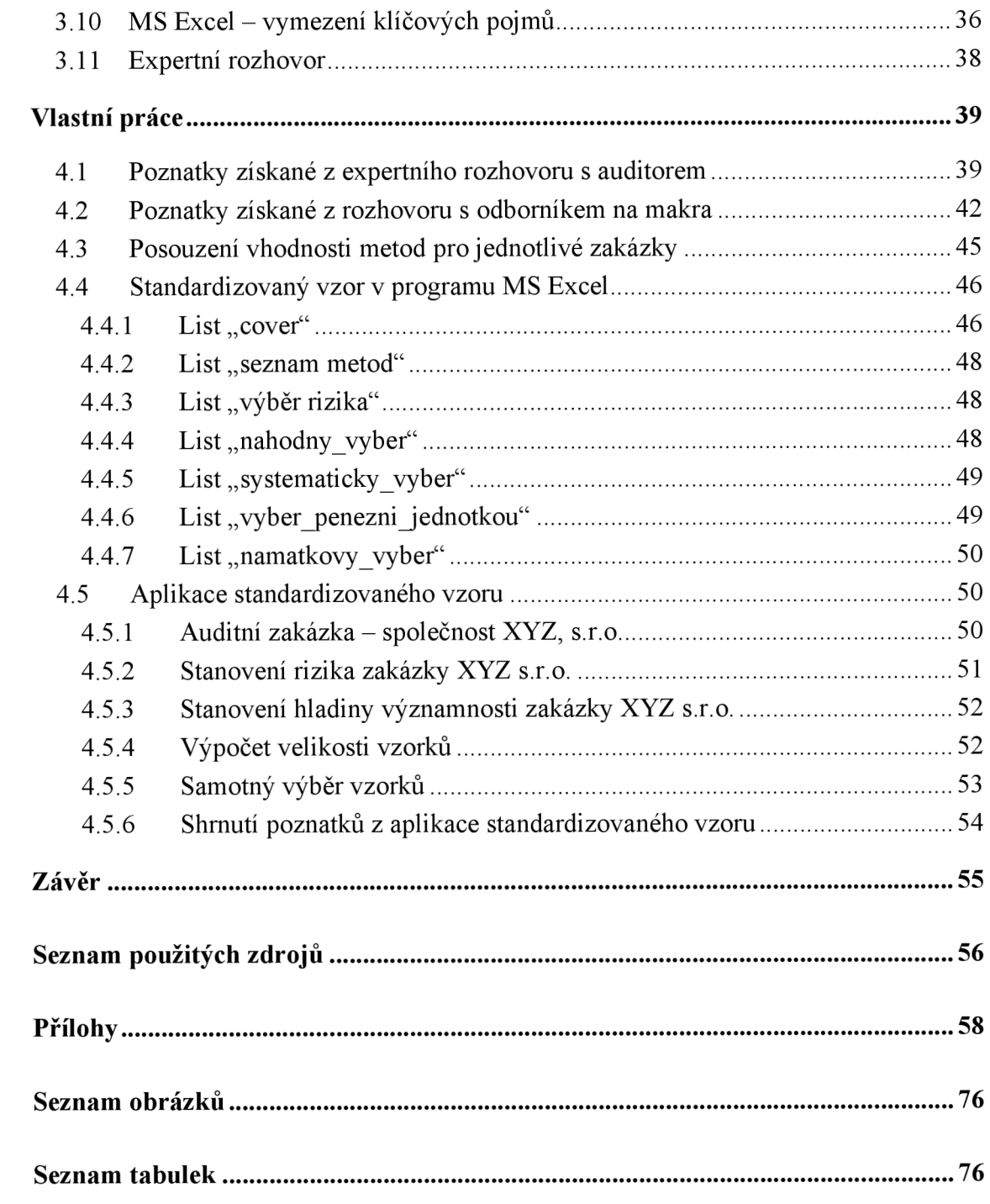

## **Úvod**

V dnešní době lze říci, že z podnikatelského hlediska jsou náklady a výnosy účetní jednotky považovány za důležitou oblast, které se vyplatí věnovat pozornost. Tato důležitost vychází ze skutečnosti, že náklady a výnosy mají vliv na ekonomickou stabilitu a rozhodovací procesy organizací. Nejinak jsou náklady a výnosy vnímány při provádění auditu účetní závěrky. Také auditor se na tuto oblast pečlivě zaměřuje. Hlavním účelem finančního auditu je ověřování účetních operací a dalších skutečností z hlediska věcné správnosti, věrného a poctivého zobrazení. Toto ověření však není založeno na komplexní kontrole všech transakcí, které byly zaúčtovány během roku. Audit představuje kontrolu vybraných transakcí a operací, které časově a věcně spadají do konkrétního auditovaného účetního období. Jak je patrné, správný výběr těchto operací má klíčový vliv a dopad na výrok auditora.

Pro výběr zmíněných operací jsou stanoveny normy, jež je nezbytné respektovat a striktně se jimi řídit. Konkrétně se jedná o dodržování Mezinárodních auditorských standardů (ISA). Dodržování Mezinárodních autorských standardů a aplikace osvědčených postupů pomáhá zajišťovat důvěryhodnost a spolehlivost finančních výkazů auditovaných subjektů.

Výběr vzorků pro audit účetní závěrky je důležitým krokem, který může ovlivnit celkovou spolehlivost auditního procesu. Auditoři mohou při výběru vzorků využívat různé metody, včetně statistických technik, analýzy dat a expertního posouzení. Každá metoda má své výhody a omezení a auditoři by měly zvolit metodu nevhodnější pro konkrétní situaci a potřeby auditované organizace. Kromě toho by měli auditoři při výběru operací dbát na nezávislost a objektivitu. Jejich rozhodování by mělo být založeno pouze na profesionálních kritériích a nemělo by být ovlivněno osobními zájmy či vnějšími tlaky.

V praxi auditoři často využívají kombinaci různých přístupů k výběru operací. Mohou provádět analýzu rizik, která je založena na stanovení faktoru spolehlivosti. Analýza rizik pomáhá identifikovat oblasti s největším rizikem vzniku chyb či podvodů. Zároveň auditoři mohou využívat testy kontrol, které ověřují účinnost interních kontrolních mechanismů. Rovněž je důležité, aby auditoři dbali na komunikaci s managmentem auditované jednotky. Porozumění strategii, cílům a procesům subjektu může auditorům pomoci lépe porozumět rizikům a příležitostem spojeným s výběrem vzorků.

Nakonec je nutné zdůraznit, že výběr vzorků při provádění auditu není statický proces. Auditoři musí průběžně revidovat svůj přístup a aktualizovat své postupy v souladu s novými informacemi a změnami v legislativních normách.

10

## **Cíl práce a metodika**

#### 2.1 **Cíl práce**

Cílem této práce je identifikovat vhodné statistické a nestatistické metody výběru vzorků při provádění detailních testů nákladů a výnosů a dále charakterizovat jejich vhodnost pro jednotlivé zakázky.

Dílčím cílem je provedení expertních rozhovorů a vytvoření standardizovaného vzoru, který umožní použití vhodných statistických a nestatistických metod výběru vzorků.

#### 2.2 **Metodika**

Teoretická část této práce bude vypracována za pomoci sběru dat z legislativních předpisů, odborné literatury a dalších tištěných a elektronických zdrojů.

Teoretická východiska budou primárně zaměřena na objasnění podstaty finančního auditu a stručnou analýzu základních postupů. Po uvedení základní charakteristiky auditu se práce soustředí na konkrétní téma, kterým je výběr vzorků. Bude vysvětlen Mezinárodní auditní standard ISA 530.

Jádrem práce bude specifikace konkrétních metod popsána v tomto standardu.

V praktické části budou zhodnoceny statistické metody z hlediska dosažení reprezentativnějšího vzorku a splnění požadavků mezinárodních standardů.

V závěru práce bude navržen standardizovaný vzor v programu MS Excel, který vznikne na základě analýzy odborné literatury a provedených expertních rozhovorů s pracovníky LTA Audit s.r.o.

Každý rozhovor začal obecnými otázkami o současném stavu a využívání metod výběru vzorků ve firmě. Následovalo zaměření na specifické potřeby a výzvy. Také expertní rozhovor obsahoval otázky týkající se preferencí a očekávání ohledně standardizovaného vzoru v programu MS Excel. Expertní rozhovory také zahrnovaly diskusi o případných doporučeních a zlepšeních jak v oblasti metod výběru vzorků, tak i v oblasti využívání maker a Excelu obecně.

Byli vybrání dva odborníci s dlouholetou praxi v oboru. Dotyčná osoba pracovala jako auditor po dobu dvaceti let v jedné z auditorských společnosti patřících do tzv. Velké čtyřky, než nastoupila do společnosti LTA Audit s.r.o. Její dlouholeté zkušenosti a poznatky představují významný přínos pro tuto práci. Následně byl osloven odborník společnosti, který se věnuje nastavení maker ve firmě.

Navřený standardizovaný vzor bude aplikován v rámci konkrétní auditní zakázky s cílem prověřit jeho funkčnost a účinnost. Společnost XYZ s.r.o. byla vybrána z důvodu významných zůstatků na analytických účtech, což poskytuje příležitost k aplikaci standardizovaného vzoru.

## **Teoretická východiska**

#### 3.1 **Poj em audit a j eho po dstata**

V průběhu několika posledních desetiletí došlo k výraznému vývoji účetnictví i auditu a obě disciplíny se staly složitými a kontroverzními odbornými činnosti. Složitými proto, že se podnikatelské subjekty rozvíjejí ajejích operace se stávají stále složitějšími. [2, s. 25-26]

Auditoři pomáhají identifikovat a odstranit buď zanedbatelné, nebo naopak významné nedostatky, které můžou mít za následek sankce a pokuty. Definice auditu stejně jako i ostatních disciplín přestavuje obtížnost, existuje totiž mnoho různých interpretací. V této souvislosti jsou uvedeny několik příkladů, které slouží jako ilustrace či demonstrace konkrétních jevů či situací.

Kolektiv autorů z VŠE uvádí: "Audit účetní závěrky představuje její zkoumání (ověření) *nezávislým odborníkem - auditorem. Výsledkem tohoto zkoumání je vyjádření názoru (výrok auditora), zda zkoumaná účetní závěrka (tj. účetní výkazy a příloha) podává věrný a poctivý obraz majetkové a finanční situace účetní jednotky k datu, k němužje účetní závěrka sestavená.'''.* [1, s. 22]

Ricchiute ve své knížce definuje audit takto: *"Při auditu finančních výkazů organizací se zkoumáním rozumí systematické shromažďování a hodnocení důkazů jako základny pro dopracování k názoru, zda tvrzení managementu obsažené v účetních výkazech společnosti odpovídá ze všech významných hledisek všeobecně přijatým účetním zásadám.".* [2, s. 26]

Z výše uvedených definic lze vyvodit, že audit je systematický proces, při kterém auditor prostřednictvím různých metodik shromažďuje a hodnotí důkazy s cílem vyjádřit svůj názor na to, zda účetnictví správně a přesně odráží její majetkovou a finanční situaci v souladu s určitými právními předpisy a/nebo auditorskými standardy.

#### 3.1.1 **Vývoj auditu v Evropě**

Narazit na slovo "audit" nebo "auditoři" lze již ve středověku, ačkoli význam těchto pojmů do určité míry se změnil. Nejznámější dochované zdroje pochází z Velké Británie. Po založení anglické státní pokladny na začátku druhého tisíciletí byli jmenováni takzvaní "auditoři", kteří ověřovali, zda příjmové a výdajové transakce byly správně zaúčtovány. [1, s. 9-10]

Další důležitý zlom v historii anglického auditu v j eho tehdejší formě představuje zákon *"Accountants Act 1285".* Tento zákon stanovil kritéria pro auditory a určil pravomoci, které tehdejší král Eduard I uděloval auditorům. Kontroloval se každý záznam a každé hospodářské události s použitím dokladů a dalších relevantních informací, koncept výběru vzorků totiž nebyl tehdy ještě znám. První modernější právní úprava k auditu se objevila ve Velké Británii v zákonu s názvem *Companies Act 1844.* Ten zákon stanovil, že akcionář nebo případně více akcionářů mají povinnost ověřovat Rozvahu společnosti a tím pádem kontrolovat účetní operace na správnost. Po deseti letech došlo k úpravě zákona, akcionáři již neprověřují účetní výkazy, ale jmenují nezávislého externího auditora. [1, s. 9-10]

#### 3.1.2 **Vývoj auditu v České republice**

V České republice audit nemá zase až tak hlubokou historii. Dozvědět více o tom se dá z podcastu Vaška *,,Pro(fi) účetní #52 Libuše Müllerová - Účetní osobnosť.* V roce 1989 vznikl první **Zákon o podnicích se zahraniční majetkovou účastí,** který obsahoval povinnost mít účetní závěrku ověřenou dvěma auditory. Zatímco auditoři v té době v České republice neexistovali, Federální ministerstvo financí začalo vzdělávat i vypsalo určité požadavky na to, kdo by chtěl být auditorem. Komora auditorů tenkrát nebyla ale byla založena Unie auditorů. [3]

V té době se nekonaly auditorské zkoušky, konaly se spíš pohovory na Ministerství financí, za které auditoři dostávali osvědčení Ministerstva financí o auditorské profese. Kvůli tomu, že neexistovaly žádné mezinárodní standardy ani auditorské, ani účetní, byla kontrolovaná především správnost účetnictví, jestli se používají správná čísla účtů, neřešilo se, jestli účetnictví odráží *věrný a poctivý obraz.* [3]

Představenstvo unie zkoumalo francouzské účetnictví prostřednictvím pravidelných výjezdů do Francie. Tímto způsobem se snažili hlouběji porozumět francouzskému účetnictví a přebrat ho do českého účetnictví. V roce 1992 vznikla **Komora auditorů České republiky (KAČR),** což představovalo zásadní milník v profesionálním auditním prostředí. V této době začaly vznikat pokyny a pravidla, která měla Komora auditorů implementovat a prosazovat. Následně byl přijat první zákon o Komoře auditorů, který zavedl nejenom legislativní rámec pro činnost komory, ale také vytvořil zkouškový systém. [3]

#### 3.2 **Cíle auditu**

Mezinárodní standard pro audit **ISA 200** definuje cíle auditu takto: *"Cílem auditu je posílit důvěru předpokládaných uživatelů v účetní závěrku. Tomuto účelu slouží výrok auditora, v němž se auditor vyjadřuje k tomu, zda je účetní závěrka ve všech materiálních ohledech sestavena v souladu s příslušným rámcem účetního výkaznictví. U většiny rámců pro všeobecné účely výrok říká, zda účetní závěrka ve všech materiálních ohledech věrně zobrazuje skutečnost, resp. Podává její věrný a poctivý obraz v souladu s příslušným rámcem."* [4, s. 3]

Při auditu účetní závěrky nezávislý auditor sleduje následující obecné cíle:

- a) dosáhnout dostatečného stupně jistoty, že účetní závěrka jako celek neobsahuje materiální nesprávnost způsobenou buď úmyslným podvodem, nebo neúmyslnými chybami, což auditorovi umožňuje dospět k závěru ohledně toho, zda je účetní závěrka ve všech významných ohledech sestavena v souladu s příslušným rámcem účetního výkaznictví a
- b) na základě zjištění provedených auditorem vydat zprávu auditora k účetní závěrce a poskytnout další informace. [4, s. 3-4]

#### 3.3 **Druhy auditu**

V dnešní době existuje nevyčerpávající výčet druhů auditu, z nichž každý má jiný účel a rozsah. Tato bakalářská práce se soustřeďuje na audit účetních výkazů. V této kapitole budou popsány některé vybrané druhy auditu.

#### 3.3.1 **Interní audit**

Interní auditoři kontrolují celkový stav organizace. Dělají to tak, že kladou otázky, zkoumají výsledky a doporučují managementu způsoby, jak zlepšit efektivitu organizace. Identifikují problémy dříve, než se stanou vážnými, a navrhnou opatření k odstranění rizika. [5]

Mají přístup do každé části organizace. Musí rozumět tomu, jak každé oddělení funguje, jakou hodnotu by měli organizaci přinášet a jak každé oddělení funguje v tandemu s ostatními. [5]

V České republice bylo založeno občanské sdružení s názvem **Český institut interních auditorů.** Zaměřuje se především na vzdělání členů, a také podporuje výměnu zkušenostmi a prosazování zájmů interních auditorů. [1, s. 274]

Institutem byla formulována a vydána tato definice: *"Interní audit je nezávislá, objektivní, ujišťovací a konzultační činnost zaměřená na přidanou hodnotu a zlepšení provozu organizace. Pomáhá organizaci dosáhnout její cíle tím, že zavádí systematický metodický přístup k hodnocení a zlepšení*  efektivnosti řízení rizik, řídicích a kontrolních procesů $\lq\lq$ . [6, s. 5]

#### 3.3.2 **Forenzní audit**

Předmětem forenzního auditu je prošetření toho, zda finanční prostředky použité při realizaci projektu byly utraceny v souladu splatnými zákony a předpisy, a také zda byly vydány účelně a hospodárně a zda nedošlo k nesprávnému nakládání s těmito prostředky. [1, s. 20]

Forenzní setření je zaměřeno především proti hospodářské kriminalitě, ale také i proti nedodržování vnitrofiremních předpisů a směrnic. [1, s. 20]

#### 3.3.3 **Počítačový audit**

Počítačový audit vznikl v důsledku pokroku v oblasti informačních technologií a používání komplikovanější výpočetní techniky při zpracování informací. S každým rokem přibývá jak počet nového hardwaru, tak i nových účetních softwarů, kupříkladu SAP, Helios, Pohoda, Abra a mnoho dalších. [1, s. 21]

Svatá ve své knize definuje audit informačních systémů takto: *"Audit informačního systému je specifický proces, který se zabývá posuzováním a poradenstvím objektů v prostředí, kde se používají informační technologie. Jeho cílem je kvalitativně a/nebo kvantitativně přispět ke správné organizaci informačního systému tak, aby byly splněny požadavky uživatelů, zákonů, smluv či jiných regulací (externích či interních)*.". [7, s. 14]

#### 3 3 4 **Audit kvality**

Audit kvality systematicky posuzuje, zda jsou operace v rámci systému managementu správně nastaveny tak, aby firma efektivně vyráběla vysokou kvalitu výrobků nebo poskytovala služby, které splňují očekávání zákazníků. Hlavním cílem je zajistit, aby produkty vyhovovaly stanoveným parametrům kvality, které jsou důležité pro zákazníka. Audit kvality vychází z mezinárodní normy ISO 9001, která je vytvořena na základě osvědčených postupů a zkušeností předních manažerů.

[24]

## 3.4 **Právní úprava auditu v České republice**

Jelikož audit účetní závěrky je povinný pro určité podniky, auditorská profese je regulovaná zákonem. V této kapitole je hierarchický uspořádán systém zákonů upravujících audit, od těch, které mají nejvyšší právní sílu, k právním předpisům s nejnižší právní sílou. Tato hierarchie definuje hlavní standardy a požadavky, které regulují auditorskou činnost v České republice a vytváří základ pro zajištění kvality a spolehlivosti auditorských služeb.

Členské státy Evropské unie mají povinnost zapracování evropských směrnic a pravidel do národních právních předpisů. Následující zákony reagují na výše uvedené požadavky Evropského parlamentu a Rady. [1, s. 53]

#### 3.4.1 **Zákon č. 93/2009 Sb., o auditorech**

Primární zákon, který stanoví obecné zásady a požadavky pro provádění auditů v České republice. Zákon obsahuje významné ustanovení a pravidla, vymezuje důležité pojmy, kupříkladu co se rozumí povinným auditem, kdo je statutárním auditorem, auditorskou společností. [1, s. 71]

Zahrnuje také oblast kontroly kvality provádění auditorské činnosti, který je upraven mezinárodním auditorským standardem ISQC1. *"Jeho úkolem je kontrolovat, zda auditoři postupují při provádění auditorské činnosti podle mezinárodních auditorských standardů vydávaných Mezinárodním výborem účetních a auditorů (IFAC) a zda respektují Etický kodex vydávaný rovněž tímto výběrem*." [1, s. 71]

#### 3.4.2 **Mezinárodní standardy auditu**

International Standards on Auditing (ISA) jsou Mezinárodní auditorské standardy, které Česká republika přijímá a používá k zajištění kvality a mezinárodního uznání auditorských služeb. Jsou to standardy, které uznává celý svět a jsou používané po celém světě. Vydává je *Rada pro mezinárodní auditorské a ověřovací standardy* (IAASB). [1, s. 152]

V roce 2005 Česká republika úředně přijala mezinárodní auditorské standardy jako své národní normy pro provádění auditu, a používání těchto standardů je pro auditory v ČR povinné.

[1, s. 152]

Každý standard má své číslo 100-999, název a přesnou strukturu:

- úvod,
- cíle auditora,
- definice některých termínů,
- požadavky,
- aplikační a vysvětlující část,
- přílohy.

[1, s. 152]

#### 3 4 3 **Zákon č. 563/1991 Sb., o účetnictví**

Tato legislativní norma upravuje problematiku vedení evidence a sestavení účetní závěrky. Také určuje za jakých podmínek a okolností účetní jednotka musí mít účetní výkazy ověřené auditorem. Jedná se například o výši obratu či průměrný počet zaměstnanců. [1, s. 70]

Obchodní společnosti, které mají povinnost ze zákona mít účetní závěrku ověřenou auditorem:

- a) velké účetní jednotky (mimo subjekty veřejného zájmu),
- b) střední účetní jednotky,
- c) malé účetní jednotky, které překročily nebo již dosáhly alespoň jednu z uvedených hodnot:
	- a. aktiva celkem 40.000.000 Kč,
	- b. roční úhrn čistého obratu 80.000.000 Kč,
	- c. průměrný počet zaměstnanců v průběhu účetního období 50. [8, §20]

Každá účetní jednotka také má právo na dobrovolný audit. [8, §20]

Na konci října roku 2022 Ministerstvo financí ČR zveřejnilo **návrh nového zákona o účetnictví,** který by měl být účinný od 1. ledna 2024. Avšak v průběhu roku 2023 termín uvedení nového zákona se posunul na 1. ledna 2025. Tento návrh výrazně mění limity pro povinné ověření účetní závěrky auditorem. [16]

Změna by měla proběhnout ve dvou variantách:

- v první variantě se navrhuje, aby povinnému auditu podléhaly jenom velké a střední účetní jednotky,
- v druhé variantě se navrhuje, aby povinnému auditu podléhaly také malé účetní jednotky, přičemž limity se mění takto:
- o roční úhrn čistého obratu se mění z 80 na 130 mil. Kč,
- o aktiva celkem se mění ze 40 na 65 mil. Kč.[16]

Komora auditorů naprosto nesouhlasí ani s jednou z navrhovaných variant. KAČR uvádí, že díky změně limitů více než 5 000 účetních jednotek přestane podléhat povinnému auditu, což bude mít podstatný vliv na auditorský trh. Snížení množství auditu by poškodilo také podnikatelské prostředí, podnikatele se totiž budou o problémech ve společnosti dozvídat s takovým zpožděním, které jim neumožní včas zareagovat. [16]

#### 3 4 4 **Zákon č. 513/1991 Sb., obchodní zákoník**

Obchodní zákoník v ustanovení § 39 uvádí: *,^ákciové společnosti musí mít řádnou a mimořádnou účetní závěrku ověřenou auditorem podle zvláštního předpisu. Ostatní obchodní společnosti a družstva mají tuto povinnost, jen pokud tak stanoví zvláštní zákon''.* Jinými slovy obchodní společnosti podléhají povinnému auditu, pokud tak stanoví "zvláštní zákon". Tím zvláštním zákonem je výše uvedený zákon o účetnictví. Základní ustanovení v obchodním zákoníku spíše obecná a upravují povinnost podnikatelů vést účetnictví, zpracovávat účetní závěrky a podobně. [1, s. 70]

#### 3.5 **Charakteristika nezávislého auditora**

Podle *zákona č. 93/2009 Sb., o auditorech* statutárním auditorem se rozumí fyzická osoba, která obdržela rozhodnutí o oprávnění provádět auditorskou činnost od Komory auditorů České republiky. Auditorské oprávnění také může mít auditorská společnost, která může vykonávat auditorskou činnost. [9, §2, §3]

Na auditory se vztahují určité etické požadavky, takzvané zásady profesionálního chování nebo profesní etika auditora, které jsou povinni dodržovat vždy. Jedná se jak o národní normy, které jsou přísnější, tak i o etické normy, které jsou uvedeny v části A i *B Etického kodexu pro auditory a účetní znalce* vydaného Radou pro mezinárodní etické standardy pro účetní. [4, s. 12]

Část A Kodexu IESBA stanoví základní etické principy pro auditory a účetní znalce. [4, s. 12]

Těmito principy jsou:

- a) integrita,
- b) objektivita,
- c) odborná způsobilost a řádná péče,
- d) důvěrnost informací,
- e) profesionální jednání. [4, s. 12]

Prostředí, ve kterém auditoři pracují, umožňuje vznik nejrůznějších situací. Samozřejmě není možné definovat každou jednotlivou situaci, která by mohla ohrožovat dodržování těchto základních principů. Proto část B Kodexu IESBA ilustruje uplatňování takzvaného koncepčního rámce v konkrétních situacích. [1, s. 87]

Velký důraz se klade na **nezávislost** auditora na zakázce. Ustanovení § 14 zákona o auditorech je velmi rozpracováno, požaduje: *"aby auditor při provádění auditorské činnosti byl nezávislý na auditované osobě, ani se nesmí podílet na jejím rozhodování. Musí posuzovat rizika ohrožení nezávislosti, zavést u sebe řídící a kontrolní systém, rozpoznávat a zamezovat střetu zájmů a nesmí přijmout v účetní jednotce pozici zaměstnance, funkci člena výboru pro audit nebo člena řídícího nebo kontrolního orgánu před uplynutím jednoho roku potě, co u ní provedl povinný audit''.* 

[1, s. 87]

Jinými slovy nezávislost auditora na účetní jednotce zajišťuje, že auditor bude moci formulovat svůj výrok bez jakéhokoli vnějšího vlivu, který by mohl ohrozit jeho nezávislost. Nezávislost je klíčovým faktorem, posiluje schopnost auditora zachovat si svou integritu, zůstat objektivním a uplatňovat profesionální skeptický postoj.

Dalšími požadavky j sou také **profesní skepticismus, odborný úsudek** i dostatečné a vhodné **důkazní informace** a **auditorské riziko.** [4, s. 14]

Auditor má povinnost plánovat a provádět audit s profesionálním skepticismem a uvědoměním si, že mohou existovat situace, které by mohly způsobit materiální zkreslení účetní závěrky. Auditor by měl si pozorně všímat například následující okolností:

a) důkazné informace, které jsou v rozporu s jinými získanými důkazními informacemi,

b) faktory, které by mohly svědčit o případném podvodu. [4, s. 14]

Profesionální skepticismus je nutnou podmínkou při kritickém vyhodnocování důkazních informací. Součástí tohoto přístupu je přezkoumání vzájemně si odporujících podkladů i spolehlivosti dokumentace. [4, s. 14]

Auditor by měl uplatňovat odborný úsudek, za odborný úsudek můžeme považovat posouzení a analýzu existujících faktů a okolností, také relevantní znalosti a zkušenosti.[4, s. 14]

V specifických kontextech lze napomoci formování posudku auditora prostřednictvím konzultací s týmem či konzultací s ostřílenými kolegy uvnitř auditorské organizace. [4, s. 15]

#### 3.6 **Auditorské metody**

Návrh auditu je tvůrčí a složitý proces. Auditorské metody jsou souborem nejrůznějších strategií, postupů, technik a přístupů, které auditor používá, aby získal věrný a poctivý obraz o účetní závěrce. Používané auditní technologie pomáhají auditorovi posoudit přesnost a spolehlivost účetních výkazů, identifikovat možné chyby nebo podvody a zajistit soulad s příslušnými přepisy a standardy.

Základní koncept auditu je založen na **vyhodnocení rizik,** Příručka pro provádění auditu formuluje ten koncept následovně: "Po *provedení postupů vyhodnocení rizik přichází na řadu reakce na vyhodnocená rizika, tedy navržení a provedení dalších auditorských postupů. Ty následně umožní vyhodnotit získané důkazní informace a připravit zprávu auditora. V souladu s SMP Guidem tato Příručka tudíž používá tři základní fáze auditu.".* [10, s. 5]

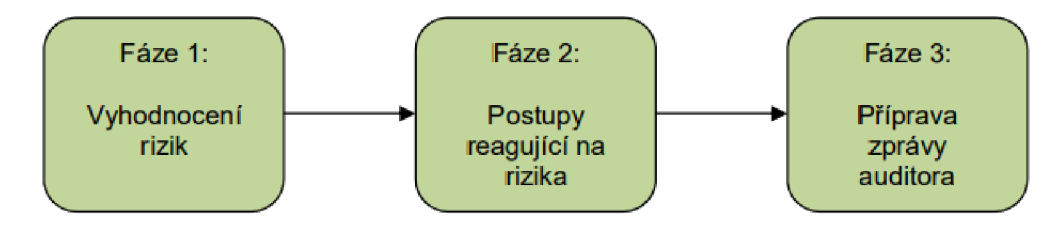

*Obrázek 1: Základní fáze auditu* 

#### Zdroj: Komora auditorů České republiky

#### 3.6.1 **Fáze č. 1: Vyhodnocení rizik**

Identifikace rizik představuje důležitý prvek auditního procesu. V této fázi auditor usiluje o důkladné porozumění účetní jednotce a jejímu okolí. Tento krok je významnou součástí auditních postupů a zajišťuje, že auditor má přehled o potenciálních rizicích, která by měla zásadní vliv na výrok auditora. Pokud by auditor společnost spolehlivě neznal, mohl by na některé rizikové oblasti nepřijít. [1, s. 195]

Mezinárodní standardy věnují velkou pozornost rizikovým faktorům. Uvádějí, že s kontrolou finančních výkazů je vždy spojené určité riziko. Auditorské riziko má tři složky:

> • přirozené riziko představuje vznik nesprávnosti na úrovní účetní závěrky jako celku, transakčních skupin nebo zůstatků účtu, které můžou vzniknout z interních či

externích události. Toto riziko může být způsobeno faktory jako podnikatelské riziko, nebo riziko podvodu,

- kontrolní riziko vyplývá z nedostatečné schopnosti vnitřního kontrolního systému účetní jednotky předcházet včasně nesprávnostem. Jedná se o riziko, že vnitřní kontrolní systém nedokáže takové nesprávnosti včas identifikovat nebo je neopraví, pokud se již vyskytnout.
- zjišťovací riziko reprezentuje pravděpodobnost, že auditor nenalezne významnou nesprávnost přítomnou v účetní závěrce. Jediné riziko, které může ovlivnit auditor, často se toto riziko plánuje na 5 %, méně často na 10 % [1, s. 181]

Přirozené a kontrolní riziko dohromady představují potenciál, že účetní závěrka obsahuje významnou nesprávnost. Auditor má možnost hodnotit tato rizika nezávislé nebo současně jako riziko významné nesprávnosti. [1, s. 181] [26, s. 15-40]

Při výpočtu velikosti vzorku je výhodné využít faktor spolehlivosti. Čím vyšší je faktor spolehlivosti, tím větší je velikost vzorku a dosažená úroveň snížení rizika. Při plánování a navrhování testu spolehlivosti auditor pracuje s třemi úrovněmi snížení rizika – velkým, středním a malým. Rozdíl těchto úrovní vychází z použitého faktoru spolehlivosti. Následující tabulky ukazují seznam faktorů spolehlivosti pro různé úrovně spolehlivosti a typické míry spolehlivosti, jejichž prostřednictvím se dosáhne velkého, středního nebo malého snížení rizika. [21, s. 226-227]

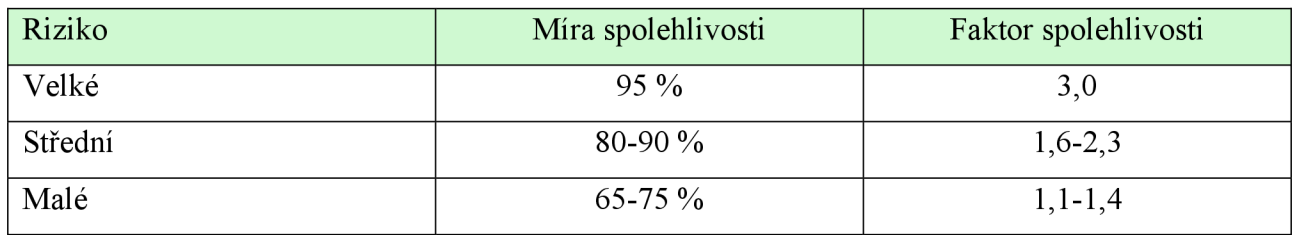

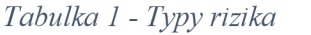

Zdroj: vlastní zpracování dle příručky od KAČR

#### *Tabulka 2 - Faktory spolehlivosti*

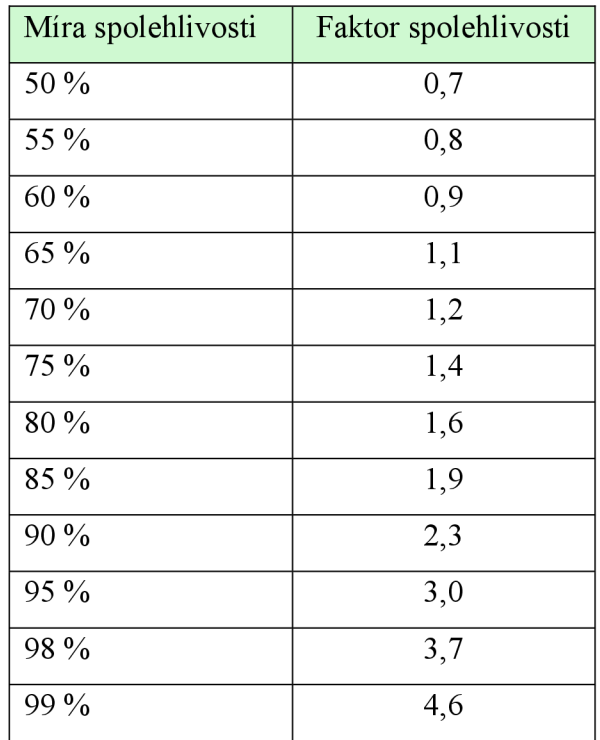

Zdroj: vlastní zpracování dle příručky od KAČR

Prvním krokem v procesu vyhodnocení rizik je shromažďování aktuálních informací o účetní jednotce, eventuálně aktualizace údajů u pokračujících auditů. Tyto informace pak tvoří základ pro identifikaci a posouzení potenciálních rizikových faktorů. Aby auditor mohl najisto vyhodnotit rizika zakázky, musí detailně porozumět následujícím aspektům:

- činnost v oblasti podnikání;
- vnitřní kontrolní systém;
- účetní systém.
	- [1, s. 195]

*Činnost v oblasti podnikání y* sobě zahrnuje především rozhovory s vedoucími pracovníky a zaměstnance účetní jednotky, kteří mají na starosti účetnictví, finance či jiné oblasti. [1, s. 196]

*Vnitřní kontrolní systém "charakterizuje celkový postoj, informovanost a činnost statutárních orgánů a vedení společnosti a návazně i jejích zaměstnanců ".* [1, s. 197]

Vnitřní kontroly nebo také směrnice zavádí zpravidla vedení společnosti s cílem pokrýt jak podnikatelská rizika, tak i rizika podvodu. Pro audit je nej důležitějším vnitřní kontrola v oblasti

účetního výkaznictví. Nedostačující kontrola osob pracujících v této oblasti zvyšuje rizika výskytu nesprávných údajů v účetní závěrce. [1, s. 197-200]

*Porozumění účetnímu systému* v první řádě znamená seznámení s transakčními cykly, které ve společnosti probíhají a všechno co s tím souvisí. Zpravidla se jedná o následující cykly:

- objednání, příjem a zpracování nákupu;
- účtování zásob a jejich ocenění;
- účtování nákladů;
- zpracování prodejních objednávek, expedice a fakturace;
- zpracování pohledávek a plateb;
- zpracování závazku a plateb;
- zpracování mezd. [27, s. 30-60]

Porozumění transakčním cyklům a účetnímu systému účetní jednotky umožní auditorovi určit možné nesrovnalosti v účetnictví, zvážit faktory ovlivňující riziko vzniku závazných nesprávností a následně navrhnout vhodné auditorské postupy, které by této riziko pokryly anebo snížily. [1, s. 200]

Účetní závěrka, která věrně zobrazuje skutečnost v souladu s příslušným rámcem účetního výkaznictví obsahuje celou řadu tvrzení. Tato tvrzení se týkají oceňování a účtování jednotlivých prvků účetní závěrky.

Jedná se následující tvrzení:

- všechna aktiva vykázaná v účetní závěrce skutečně existují;
- všechny obchodní transakce byly korektně zaznamenány v příslušném účetním období;
- zásoby jsou správně oceněny v účetnictví;
- závazky představují faktickou povinnost účetní jednotky;
- všechny provedené transakce jsou zaznamenány v rámci účetního období, jež podléhá auditnímu procesy;
- všechny částky jsou náležitě vykázány v účetních výkazech s zveřejněny v příloze. [1, s. 201] Po shlédnutí jakékoli školení od KACR, se lze shledat se zkratkami **C,** A, **E** a **V.**

Tyto zkratky jsou obecně používány v auditní praxi a mohou se objevit v různých směrnicích a dokumentech. Samotné zkratky ale nemusí být v standardech ISA explicitně uvedeny. Tyto zkratky spíše souvisejí s konkrétními částmi auditního postupu než se samostatnými definicemi ve standardech. Výše popsána tvrzení je členěna tak, že auditor posuzuje:

- a) **C Úplnost (Completeness):** toto znamená ověření, zda veškeré údaje, události a transakce účetní jednotky byly zahrnuty do účetních výkazů. Čili nedošlo-li k vynechání důležitých informací.
- b) **A Správnost (Accuracy):** toto se týká ověření, zda účetní závěrka obsahuje přesné a správné informace finanční informace. Buď **správnost částky, správného období** (transakce a události věcně a časově souvisí s obdobím, do kterého jsou zaúčtovaný), **klasifikace**  (zatřídění na správný účet), nebo **vykázání** (transakce a události byly náležitě a správně popsány a vztahující se k nim vysvětlující a popisné informace jsou relevantní a srozumitelné).
- c) **E Existence, Výskyt (Existence):** ověření, zda účetní záznamy skutečně existují, jsou reálné i týkají se dané účetní jednotky.
- d) **V Ocenění (Valuation):** toto se týká ověření, zda jsou aktiva a závazky v účetní závěrce správně oceněny a související vysvětlující i popisné informace byly jasně popsány. [10, s. 6] Jsou to takzvané tvrzení používané auditorem při posouzení možnosti výskytu různých druhů nesprávnosti. [10, s. 6]

Tato tvrzení auditor používá jako podklad pro následující postupy:

- *• Definování nesprávností, které se mohou objevit,* auditor implementuje postupy zaměřující se na hodnocení rizik a prostřednictvím těchto postupů ověřuje přítomnost rizik významné nesprávnosti.
- *• Vyhodnocení rizika významné nesprávnosti,* riziko významné nesprávnosti v sobě zahrnuje *přirozené riziko* a *kontrolní riziko* (auditor zjisti, jaké platné vnitřní kontroly snižující vyhodnocená rizika má účetní jednotka/
- *• Návrh dalších auditorských postupů:* jedná se o postupy pomocí kterých auditor reaguje na dříve vyhodnocená rizika. [1, s. 203]

#### 3.6.2 **Fáze č. 2: Postupy reagující na rizika**

Po identifikaci a vyhodnocení rizik následuje reakce na tato rizika. Postupy prováděné v reakci na vyhodnocená rizika lze rozdělit na několik skupin, je vidět na následujícím obrázku:

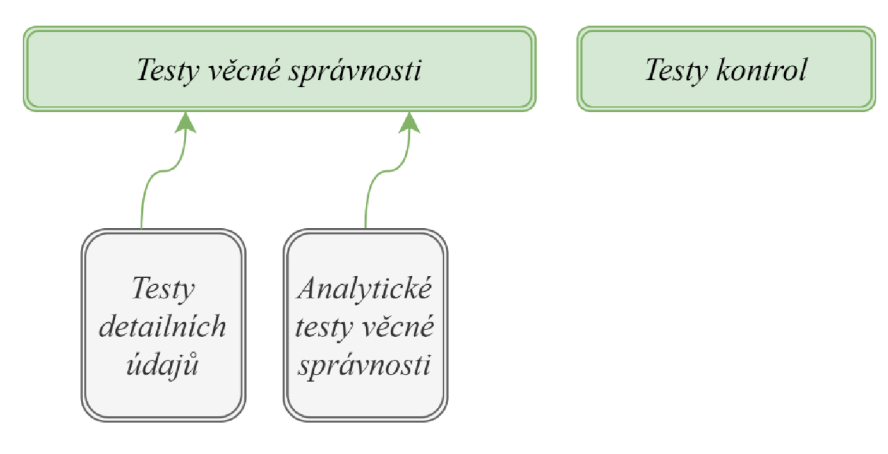

*Obrázek 2: Auditorské postupy* 

Zdroj: vlastní zpracování

Podle mezinárodního standardu **ISA 330** *Reakce auditora na vyhodnocená rizika,* auditor je povinen provést testy věcné správnosti u všech materiálních skupin transakcí, zůstatků účtu a zveřejněných údajů, a to bez ohledu na vyhodnocené riziko materiální nesprávnosti. Také posoudit, zda by měl v rámci testů věcné správnosti vyžádat externí konfirmace. [11, s. 5]

Je z toho zřejmé, že stačí provést buď test detailních údajů nebo analytický test věcné správnosti. V kontextu auditorské praxe se otevírá problematika variability mezi jednotlivými zakázkami, kde každá zakázka vyžaduje specifické přístupy. Jednotlivé části zakázky mohou nutně požadovat rozdílné auditorské postupy a přístupy. Může nastat situace, kdy není možné aplikovat detailní testování, což vede k nutnosti provést pouze analytické testování, anebo využít jejích kombinaci. Vtákových případech je auditor omezen nutností adaptace své strategie na konkrétní podmínky dané zakázky a efektivní využití dostupných auditorských nástrojů. [11, s. 2,16]

Auditorské postupy, označené jako **testy kontrol,** byly koncipovány s cílem posoudit provozní účinnost kontrol, které zavedla účetní jednotka, jako prevence výskytu významných chyb a podvodu nebo jejich následně odhalení a oprava. Auditor provádí testy kontrol, aby snížil riziko materiální nesprávnosti (v případě, že kontroly jsou provozně účinné) při provádění testů věcné správnosti, tím pádem výrazně se zmenší počet vzorků pro testování. [11, s. 3-4]

Odstavec A47 standardu **ISA 330** má následující znění: "Pro *návrh testů detailních údajů je relevantní vyhodnocení rizika a charakter tvrzení. Například u testů detailních údajů zaměřujících se na tvrzení, jež se týká existence nebo výskytu, auditor vybere některé z položek, které jsou součástí* 

*částky uvedené v účetních výkazech, a získá relevantní důkazní informace. Naproti tomu u testů detailních údajů, jejichž prostřednictvím bude auditor ověřovat tvrzení týkající se úplnosti, si vybere určité položky, které by měly být do částky uvedené v účetním výkazu zahrnuty, a ověří, zda je tomu skutečně tak".* Jinými slovy, testy detailních údajů měly by pokryt následující tvrzení: *správnost, existence a ocenění.* [11, s. 184]

Detailními testy auditor ověřuje, zda podkladové materiály se shodují s informací v účetní závěrce, které jsou dostupné účetní jednotce, ale především auditorovi. Podkladovým materiálem mohou být kupříkladu faktury, dodací listy, výpisy s bankovních účtů, expertní odhady atp.

[11, s. 184]

#### 3.6.3 **Příprava zprávy auditora**

Poté, co auditor vyhodnotil rizika a na ně reagoval odpovídajícími auditorskými postupy, může začít připravovat zprávu auditora. Auditorská zpráva má za cíl vyjádřit názor (výrok) auditorské firmy na správnost a věrnost účetní závěrky společnosti, která byla podrobena auditu. Výrok auditora lze považovat za nejdůležitější část zprávy. [1, s. 240-241]

Výrok může být:

- **nemodifikovaný:** auditor došel k závěru, že účetní závěrka je sestavena v souladu s příslušným rámcem účetního výkaznictví, jinými slovy výrok bez výhrad,
- **modifikovaný:** auditor došel k závěru, že účetní závěrka jako celek obsahuje významné nesprávnosti nebo auditor není schopen dostatečné důkazní informace získat, aby zhodnotil účetní závěrku. Existují tři druhy modifikovaných výroků:
	- o **výrok s výhradou;**
	- o **záporný výrok;**
	- o **odmítnutí výroku.** [1, s 240-241]

#### 3.7 **Metody výběru vzorků**

Účetnictví firmy zpravidla obsahuje stovky, tisíce, stovky tisíc účetních transakcí. Kontrolovat je vše naprosto není možné. Běžným používaným způsobem testování je *metoda výběru vzorku.* Výběrem vzorků se zabývá samostatný standard **ISA 530.** Cílem výběru vzorkuje: *"vytvořit přiměřený základ, z něhož auditor bude moci vyvodit závěry platné pro základní soubor, ze kterého byl vzorek vybrán.".* [12, s. 3]

Základním souborem se rozumí souhrn všech údajů. V případě testování výnosů či nákladů se jedná o účetní transakce na syntetických účtech třídy 6 nebo 5. To znamená, že pro testování výnosů základním souborem bude seznam transakcí na účtech ťřidy 6 a pro testování nákladů na účtech třídy 5. [14, s. 25]

Často členění je následující:

- Náklady účty 5xx
	- $\circ$  Spotřební náklady účty 50x
	- Provozní náklady účty  $51x$ 
		- 511-513
		- 518
	- o Ostatní provozní náklady 54x
	- $\circ$  Finanční náklady 56x
- $V\acute{\text{y}}$ nosy účty 60x
	- o Ostatní provozní výnosy 64x
	- o Finanční výnosy 66x.  $[14, s. 25]$

Testování nákladů nebo výnosů probíhá v jednotlivých sekcích podle výše popsaného třídění. Přičemž ostatní provozní náklady a ostatní provozní výnosy obvykle se slučují do jedné sekce, také se slučují finanční náklady a finanční výnosy, počet všech transakcí totiž je zpravidla menší než například souhrn transakcí provozních nákladů. Z toho lze vyvodit, že základním souborem pro spotřební náklady budou účty skupiny 50x atd. [14, s. 25]

*Výběrový soubor* je podmnožinou základního souboru. Základní soubor anebo populace je souborem prvků, o kterých je potřeba vyvodit závěr na základě informací obdržených z výběrového souboru. [14, s. 25]

*Výběrová chyba* se týká skutečnosti, že vzorky ne vždy odrážejí skutečné charakteristiky populace kvůli náhodným odchylkám ve složení vzorku, i když jsou vzorky odebírány za použití spravedlivých postupů. Čím větší je výběrový soubor, tím je menší pravděpodobnost, že vyskytne chyba. [14, s. 26]

Existuje určité výběrové riziko, to znamená, že "závěr, který auditor vyvodí na základě vzorku, *může se lišit od závěru, k němuž by dospěl stejnými auditorskými postupy prováděnými na celém základním souboru. Výběrové riziko může vést ke dvěma typům chybných závěrů:* 

*a) v případě testu detailních údajů k závěru, že materiální nesprávnost neexistuje, i když ve skutečnosti existuje,* 

*v případě testu detailních údajů k závěru, že materiální nesprávnost existuje, i když ve skutečnosti neexistuje*.". [12, s. 3-4]

Čím nižší riziko je auditor ochoten akceptovat, tím větší musí být velikost vzorku. Auditor by měl počítat s tím, že nekoumá všechny položky (základní soubor), ale jen jejich vybranou část.

[12, s. 3-4]

Za *statistický výběr vzorků* lze považovat takovou metodu, která má následující znaky:

- a) náhodný výběr položek vzorku,
- b) uplatnění teorie pravděpodobnosti pro hodnocení výsledků vzorku, včetně stanovení úrovně výběrového rizika,

metoda, která nemá výše uvedené znaky, se považuje za *nestatistickou metodu výběru vzorku.* Výběr vzorků může probíhat jak s využitím statistických metod, tak i nestatistických, záleží to na odborném úsudku auditora. [12, s. 4-5]

V průběhu testování může dojít taky *k stratifikaci,* což znamená rozdělování základního souboru na menší podsoubory. Pomocí stratifikace lze jednoznačně zvýšit efektivnost auditu tím, že základní soubor bude rozdělen na samostatné podsoubory vyznačující se určitými charakteristickými znaky. Stratifikaci lze omezit variabilitu položek v jednotlivých podsouborech. Důležitém je zmínit, že výsledky testování provedených na vzorku položek z určitého podsouboru lze přenést **výhradně**  na ostatní položky daného podsouboru. [12, s. 3-4]

*Přípustná nesprávnost* nebo také *prováděcí materialita* označuje maximální akceptovatelnou míru chyb, kterou auditor považuje za přijatelnou bez toho, aby zpochybnil spolehlivost finančních výkazů. [12, s. 3-4] [17, s. 1-4]

*Neobvyklá chyba* se definuje jako nesprávnost nebo odchylka, která je prokazatelně nereprezentativní pro daný základní soubor. [12, s. 4]

*Velikost vzorku* především závisí na míře *výběrového rizika,* které je auditor ochoten tolerovat. Velikost vzorku lze stanovit na základě odborného úsudku nebo s použitím statistického vzorce. Postupuje se dle následující tabulky:

*Tabulka 3 - Stanovení velikosti vzorku* 

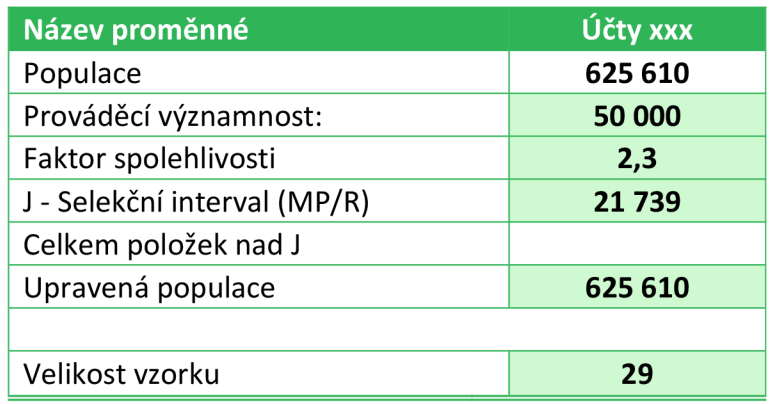

Zdroj: vlastní zpracování

kde:

- *populace* je celkový obrat účtů, které je potřeba otestovat,
- *prováděcí významnost* je známá předem,
- *faktor spolehlivosti* je nutně stanovit posouzením rizik, tato témata byla vysvětlená na předchozích stránkách,
- *• J Selekční interval* představuje podíl *populace* a *faktoru spolehlivosti,*
- *celkem položek nad J ]e* součet všech účetních operací přesahující selekční interval, celková hodnota těchto položek je zaznamenána v příslušné buňce a následně dojde k redukci populace,
- *upravenou populaci* rozumí rozdíl *populace* celkové a hodnoty v buňce *celkem položek nad J,*
- *velikost vzorkuje* podíl hodnot *populace* a *upravené populace.*  [1, s. 209,211] [21, s. 228]

Na konci detailního testu auditor má povinnost provést *projekci nesprávností zjištěných ve vzorku na základní soubor* a rovněž *zhodnotit výsledky vzorku,* zda provedený výběrový soubor poskytuje přiměřený základ pro závěry o základním souboru i jestli naplňuje cíl. [12, s. 4-17]

*"V případě testů detailních údajů je auditorovým nejlepším odhadem nesprávnosti v základním souboru součet projektované nesprávnosti a případné neobvyklé chyby. Jestliže je součet projektované nesprávnosti a případné neobvyklé chyby vyšší než přípustná nesprávnost, vzorek není přiměřeným základem pro závěry auditora o testovaném základním souboru."* [12, s. 10-17]

V rámci testů detailních údajů představuje optimální odhad auditora pro nesprávnosti v základním souboru součet odhadovaných nesprávností a případných neobvyklých chyb. V případě, že tento součet přesahuje stanovenou přípustnou úroveň nesprávností, vybraný vzorek není adekvátním základem pro formulaci auditorských závěrů. Čím těsněji se součet odhadovaných nesprávností a neobvyklých chyb přiblíží k přípustné nesprávnosti, tím větší pravděpodobnost existuje, že skutečné nesprávnosti v základním souboru přesáhnou stanovenou hranici. [12, s. 10-17]

Mezinárodní standard považuje za hlavní metody výběru vzorků následující metody:

- a) náhodný výběr,
- b) systematický výběr,
- c) výběr podle peněžních jednotek,
- d) namátkový výběr,
- e) blokový výběr.

Uvedené metody budou popsány podrobněji v následujících kapitolách. [12, s. 12-17]

## 3.8 **Hierarchie metod výběru vzorků**

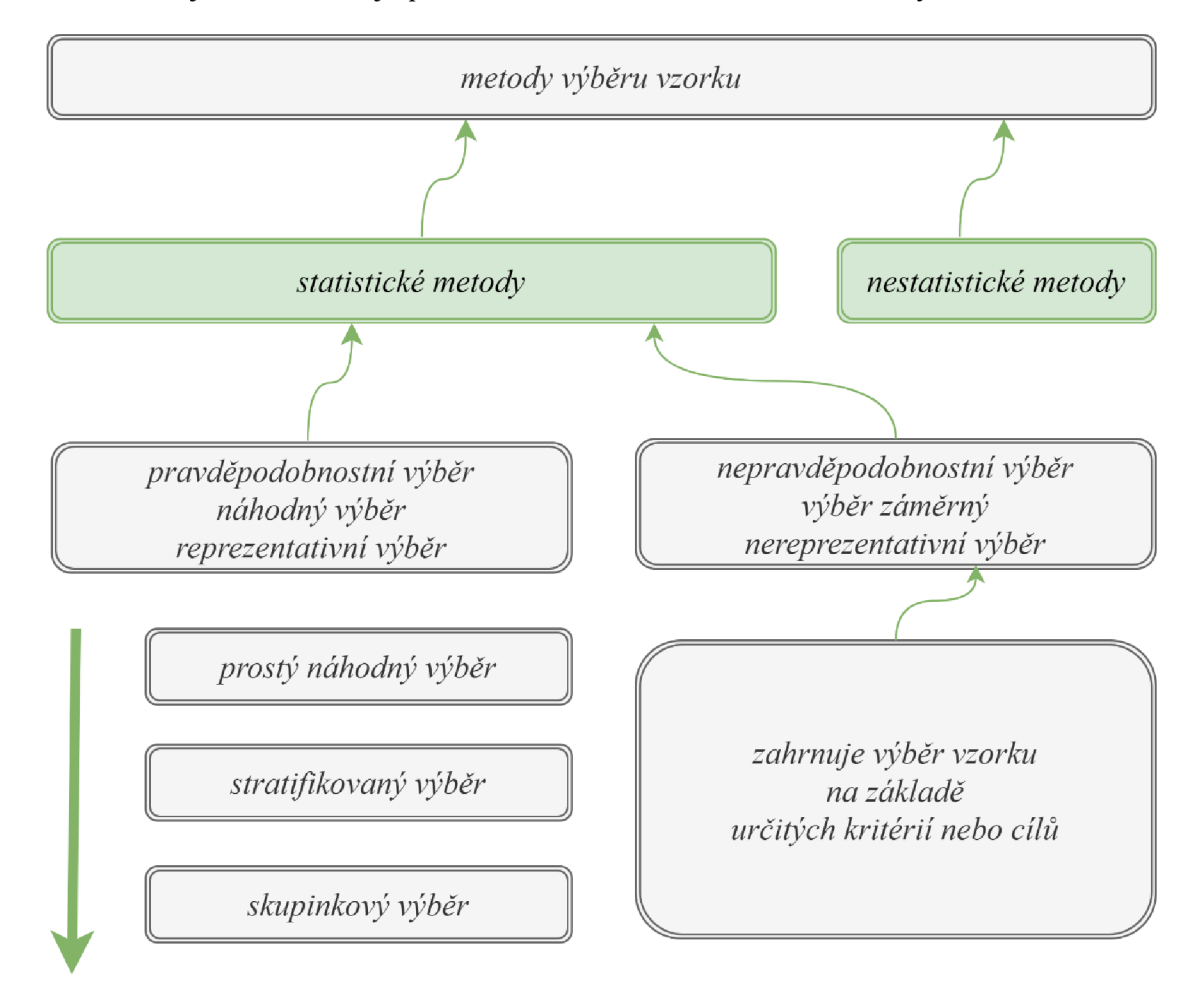

Na následujícím obrázku je přehledně zobrazeno hierarchii metod výběru vzorků:

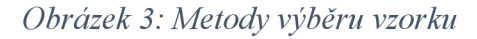

#### Zdroj: vlastní zpracování

Existuji dvě základní podskupiny statistického výběru: pravděpodobnostní výběr, také se lze setkat s pojmy "náhodný výběr" či "reprezentativní výběr", i nepravděpodobnostní výběr (také výběr záměrný, nereprezentativní výběr). Pravděpodobnostní výběr používá náhodný proces k výběru prvků populace pro vzorek a dávají každému prvku populace známou, nenulovou šanci na výběr.

#### [13, s. 11]

Nepravděpodobnostní výběr nepoužívá náhodný proces, místo toho se prvky obvykle vybírají podle úsudku, kvót nebo vhodnosti. Pokud výběry prováděny čistě náhodou, pak čím větší vzorek, tím lépe bude odrážet celkovou populaci. Naproti tomu nepravděpodobnostní výběr spoléhá na nějakou formu úsudku nebo předpokladů. [13, s. 11]

Jsou tři široké typy pravděpodobnostního výběru vzorku. Prostý náhodný výběr je základní verzí. Stratifikovaný a skupinkový výběry jsou speciální formy, které jsou o něco náročnější.

[13, s. 11]

#### 3.8.1 **Náhodný výběr**

*Náhodný výběr* (v angličtině se jedná o *Simple Random Sampling)* spolu se *systematickým výběrem* tvoří základnu *prostého náhodného výběru.* [13, s. 65]

*Náhodný výběr* znamená, že každá jednotka vzorku v daném souboru a každá kombinace výběrových jednotek dané velikosti má stejnou šanci, že bude vybrána. Metodu náhodného výběru obvykle usnadňuje použití vhodného programového vybavení, jako je na příklad generátor náhodných čísel. Ruční výběry (při použití tabulky náhodných čísel) je též možné použít, ale tato metoda je časově mnohem náročnější než použití určitého počítačového programu. Náhodná čísla mohou pocházet z různých zdrojů. Obyčejná kalkulačka může mít funkci náhodných čísel, Excel má funkce náhodných čísel, pomocí Googlu se dá najít generátor náhodných čísel na webu, anebo dá se použít příslušný software. [13, s. 65-68]

#### 3.8.2 **Systematický výběr**

*Systematické vzorkování* (v angličtině se jedná o *Systematic Samling)* spočívá vtom, že z náhodně seřazené posloupností položek základního souboru se vybere každá k-tá položka, kde k = N/n. Kupříkladu při výběru n = 60 položek ze základního souboru o rozsahu  $N = 1200$  položek se vybírá každá 20. První položka se vybere z prvních 20 položek a následně se dodržuje interval (krok k) výběru, který činí 20 položek. U systematického výběru má každá položka stejnou pravděpodobnost, že bude vybrána. Pokud jde o kvalitu vzorku, systematické vzorky jsou obecně považovány za stejné kvalitní jako vzorky vybrané pomocí náhodného výběru. Jednoduchý náhodný výběr dává stejnou pravděpodobnost výběru nejen všem jednotlivým prvkům v populace, ale také všem možným kombinacím prvků. Systematické vzorkování naproti tomu dává stejné pravděpodobnosti všem jednotlivým prvkům, ale ne všem možným kombinacím prvků. [1, s. 251]

Výhodou metody je, že neshlukuje výběry, jak to dělá náhodné vzorkování. Však v případě, že základní soubor vykazuje periodicitu a interval vzorkování se shoduje s touto periodicitou, pak systematické vzorkování může vytvořit nereprezentativní vzorek. Což může se stát, jelikož některé zápisy v deníku mohou probíhat docela automatizovaně, kupříkladu zaúčtování nájemného nebo elektřiny jednou měsíčně, anebo zaúčtování výnosu u pravidelné zakázky. Dobré je vždy se o populace dozvědět vše, co můžete, a před provedením výběru "vykoukat" pro periodicitu. Existuje také možnost přeorganizovat základní soubor, zapnutím například filtru, který seřadí položky podle data nebo podle částky. Zapnutí filtru může, jak rozšířit výběr mezi různé typy členů populace, tak i rozbije periodicity, které by mohly existovat. [13, s. 68-70]

#### 3.8.3 **Výběr peněžní jednotkou**

*Výběr peněžní jednotkou* nebo také *náhodná peněžní procházka* (v angličtině se jedná o *M.U.S - Monetary Unit Sampling)* modifikovaný systematický výběr. Modifikace spočívá v tom, že stejnou pravděpodobnost být vybranou nemá každá položka populace, nýbrž každá peněžní jednotka. Jinými slovy, doklady s vyšší částkou mají vyšší šanci vejít do výběru. Položky s nižší peněžní hodnotou mají šanci dostat se do výběru nižší, ale stále je tam spočitatelná pravděpodobnost, čímž je splněn požadavek, že žádná položka populace nesmí být diskvalifikována. Pro účely vysvětlení procedury náhodné peněžní procházky viz. *Příloha č. 1.* Pro zjednodušení celkový počet položek v základním souboru činí N = 42 dokladů. Dále pro účely kontrol byl stanoven počet vzorků o velikosti n = 6 položek. Tabulka obsahuje 42 položek (v prvním sloupci), následuje částky uvedené na každém dokladu (v druhém sloupci) a kumulované hodnoty těchto částek (v třetím sloupci). Klíčovou hodnotou je součet 138 000,- Kč čili 138 000 peněžních jednotek. Podle zadání je třeba vybrat 6 položek, což znamená, že krok výběru činí k = 138 000/6 = 23 000. Dále stačí náhodně vybrat číslo mezi 1 a 23 000, například 28. Vybrány potom budou ty doklady, které obsahují kumulované hodnoty 28, 23 028, 46 028, 69 028, 92 028 a 115 028. [1, s. 251-254]

#### 3.8.4 **Namátkový výběr**

*Namátkový výběr* jedná se o metodu, kde auditor při výběru vzorků neřídí se systematickým postupem, avšak musí se vyvarovat záměrné předpojatosti nebo předvídatelnosti. To znamená, že nesmí preferovat určité položky, vyhýbat se obtížně dostupným nebo vždy volit první či poslední položku na stránce. Cílem je zajistit, aby každá položka měla stejnou šanci být vybrána. [12, s. 17]

#### 3.8.5 **Blokový výběr**

*Blokový výběr* je proces výběru určitého bloku nebo skupin bloků sousedících položek ze základního souboru. Vzhledem k tomu, že většina základních souborů obsahuje položky v řadě za sebou s podobnými charakteristikami, ale odlišnými od jiných položek, které se nacházejí jinde v základním souboru, není běžné používat blokový výběr pro auditní účely. I když v některých situacích může být prověření bloku položek vhodným auditorským postupem, zřídka poskytuje vhodnou selekci vzorku pro auditorské závěry platné pro celý základní soubor. [12, s. 17]

#### 3.8.6 **Oblastní výběr**

*Oblastní výběr* rozděluje základní soubor do samostatných podskupin, které jsou utvořeny s ohledem na podobné vlastnosti položek. Často se jako klíčový faktor používají výše částek. Například podskupiny mohou zahrnovat doklady s částkami od 0 do 700,- Kč, od 701,-Kč do 7000,- Kč, od 7001,-Kč do 17000,-Kč atd. Tím se zajišťuje, že každá podskupina je homogennější než původní základní soubor. V každé podskupině pak je proveden výběr vzorků, přičemž z každé podskupiny vybíráme počet položek odpovídající procentuálnímu zastoupení této podskupiny na celkovém souboru. Kupříkladu pokud podíl dokladů s částkou do 700,-Kč činí 50 % celkového souboru, částky od 701,-Kč do 7000,-Kč tvoří 30 % a částky od 7001,-Kč do 1000,-Kč tvoří 20 % a pro kontrolu bylo zvoleno vybrat 80 náhodně vybraných dokladů, pak z podskupin bude vybráno 40 položek, 24 položky a 16 položek. [1, s. 254]

#### 3.8.7 **Dvoustupňový výběr**

*Dvoustupňový výběr* je postaven na provádění výběru ve dvou po sobě jdoucích fázích. Například nejprve rozdělíme zůstatky do podskupin podle jednotlivých obchodních partnerů. V prvním stupni však vybereme pouze určité partnery, a poté ve druhé fázi budou vybrány náhodně faktury pouze z podskupin partnerů, které byli vybrány v prvním stupni výběru. [1, s. 254]

#### 3.8.8 **Reprezentativní a nereprezentativní výběr**

V podstatě existují dva přístupy k provádění výběru vzorků:

- výběr reprezentativní,
- výběr nereprezentativní.

Určujícími charakteristikami reprezentativního výběru jsou:

- každá položka má svoji pravděpodobnost být vybrána,
- výsledný výběr položek by měl být vyhodnocen. [1, s. 251]

V případě, že je splněn jenom jeden požadavek nebo žádný jedná se o výběr nereprezentativní. Příklady metod pro reprezentativní výběr byly uvedené výše. Níže jsou stručně popsány vybrané techniky nereprezentativního výběru. [1, s. 251-255]

*Výběr typický* je založen pouze na posouzení auditora při identifikaci vybíraných položek. Jedná se o nestatistickou metodu výběru vzorků.

[1, s. 255]

*Výběr kvótní*je nestatistickou metodou výběru vzorků a má dva kroky. První krok - výběr podskupin, ve druhém kroku auditor sám na základě svého uvážení a s ohledem na znalost kontrolovaného prostředí stanovuje "kvóty" – počty položek, které se rozhodne vybrat z jednotlivých podskupin. [1, s. 255]

#### 3.9 **Vyhodnocení výsledků výběru vzorků**

Mezinárodní auditorský standard naznačuje, že nejlepším odhadem nesprávnosti v celkovém souboru je součet projektované nesprávnosti a případné neobvyklé chyby. V případě, že součet případné neobvyklé chyby a projektované nesprávnosti je vyšší než přípustná nesprávnost, vybraný vzorek nelze považovat jako přiměřený základ pro závěry auditora o testovaném základním souboru. Také je důležité zmínit, že čím více se součet projektované nesprávnosti a neobvyklé chyby blíží přípustné nesprávnosti, tím je pravděpodobnější, že skutečná nesprávnost v celkovém souboru přesáhne přípustnou nesprávnost. [12, s. 9]

Pokud auditor dospěje k závěru, že výběr vzorků neposkytuje přiměřený základ, může:

- požádat vedení společnosti, aby prošetřilo identifikované nesprávnosti a zhodnotilo pravděpodobnost existence dalších podobných chyb, eventuálně provedlo úpravy nebo
- upravit auditorské postupy tak, aby bylo možné dosáhnout požadovanou jistotu. [12, s. 9]

Při detailním testování se obvykle zkoumají následující aspekty tvrzení: *A - Správnost, E - Existence a V- Ocenění.* [10, s. 6]

Jedná se například o:

- správnost částky,
- náklady/výnosy byly zaúčtovány do období se kterým věcně a časově souvisí,
- správnost zatřídění na nákladový/výnosový účet,
- správnost přepočtení cizí měny. [10, s. 6]
- $\bullet$

Lze z toho odvodit, že kvantitativními ukazateli budou *správnost částky* a *správnost přepočtení cizí měny* v případě, že bude zkoumána částka rozdílu. Tudíž *správnost období* a *zatřídění na správný účet* jsou ukazatele kvalitativní, odpověď může být **ano** nebo **ne.** [10, s. 6]

Základem propočtu kontrolních charakteristik je určení *intervalu spolehlivosti,* ve kterém se nachází odhadovaný výsledek pro základní soubor. *Intervalem spolehlivosti* se rozumí rozsah hodnot, ve kterém s vysokou předem stanovenou pravděpodobnosti **1 - a** lze očekávat skutečnou hodnotu sledované proměnné z základního souboru. Pravděpodobnost **1 - a** se nazývá spolehlivost odhadu a je předem zvolena auditorem, zpravidla na úrovní 90 %, 95 % nebo 99 %, ale může být i nižší. Veličina **a** vyjadřuje míru rizika, ze závěr z auditu provedeného na základě vybraného vzorku nepřesně odráží skutečnost základního souboru (tzv. *riziko zdánlivě nízké spolehlivosti).* Toto riziko má také vliv i na *riziko nesprávného odmítnutí.* [1, s. 258]

V příloze je uveden statistický instrumentárium potřebný pro účely vyhodnocení kontrolních charakteristik v oblasti auditu. Pokud úkolem je stanovit maximální podíl (respektive počet) chybných dokladů v základním souboru, kupříkladu doklady, které obsahuji rozdíly v zaúčtovaných částkách a/nebo zaúčtování do časového období s nímž časově a věcně nesouvisí, bude použit **Interval spolehlivosti pro podíl (pravostranný),** uvedený v příloze č. 2 - statistické charakteristiky. V příloze č.3 - praktické příklady je také uveden příklad výpočtu. Toto posouzení výsledků je vhodné jen pro kvalitativní proměnné. V případě, že zkoumaný ukazatel je kvantitativní povahy je vhodné použit vzorec **Interval spolehlivosti pro průměr (oboustranný).** Vzorec č. 5 a č. 6 určuje **nezbytně nutný minimální rozsah vzorků** s předem zvolenou přípustnou chybou, (viz. příloha č. 4 - praktické příklady). [1, s. 258-261]

#### 3.10 **MS Excel - vymezení klíčových pojmů**

V této kapitole je vysvětlen princip fungování maker v softwaru MS Excel.

Makrem se rozumí zaznamenání řadu akcí po sobě, následné uložení a podle potřeby zopakování. Jedná se o nadstavbu Excel, která využívá programovací jazyk Visual Basic for Application (VBA). Makro lze vytvořit dvojím způsobem:

- uživatelský: přímo v sešitu,
- programátorský: s využitím editora jazyka VBA, ve kterém je zaznamenán potřebný kód. [20, s.11]

Pro účely této práce autorkou bylo zvoleno používat programátorský způsob, jelikož tento způsob poskytuje více možnosti. [20, s.ll]
Samotné programování probíhá v editoru VBA, lze ho najít na kartě Vývojář ve skupině Kód.

Okno editoru vypadá takto:

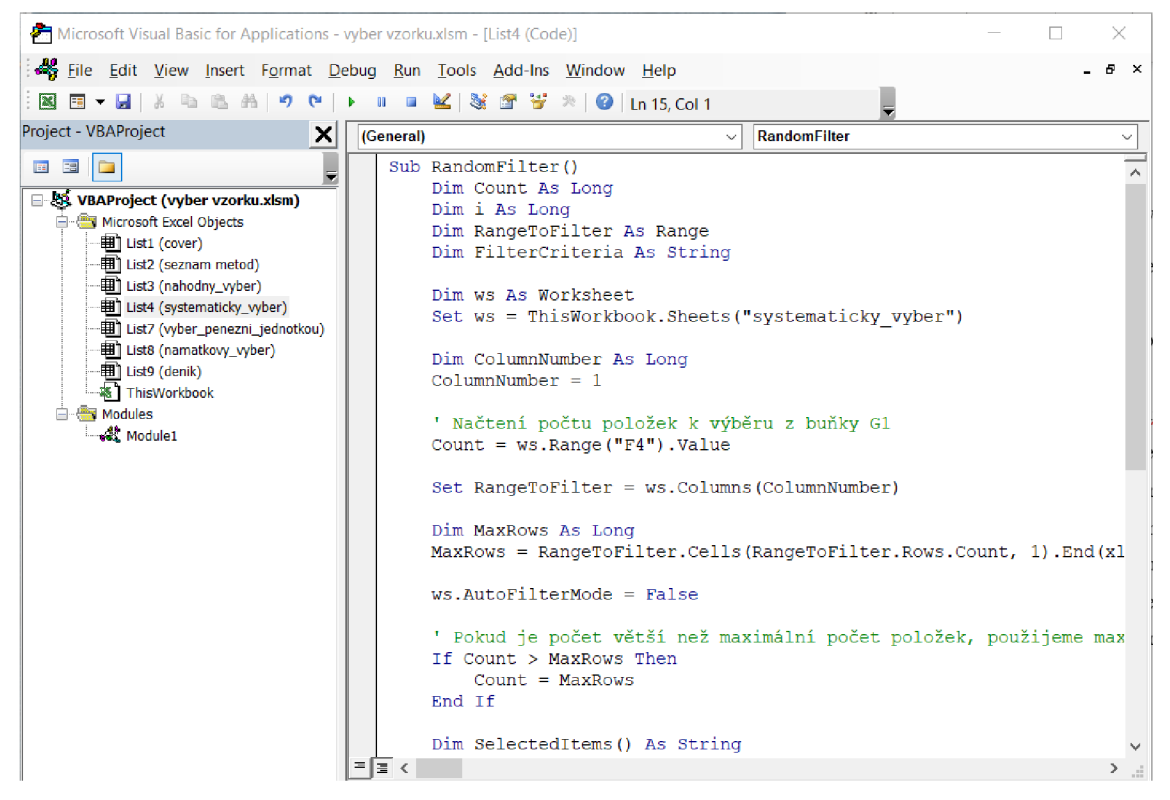

*Obrázek 4 - Okno editoru VBA* 

Zdroj: vlastní zpracování

V pravé části okna se nachází samotný kód. Ten kód musí mít určitou pevnou strukturu zápisu, aby spuštění maker probíhalo bezvadně.

Kód se zapisuje pomocí čtyř barev:

- klíčová slova označená modrou barvou,
- názvy maker, funkcí, proměnných a odkazy označeny černou barvou,
- komentáře označené zelenou barvou,
- chybné řádky označené červenou barvou. [20]

Uvnitř kódu se nacházejí různé funkce ve formě příkazů. Vzhledem k obsahu dat podrobné instrukce a vysvětlení všech použitých nástrojů nejsou uvedené v této práci. Podrobné informace o tomto tématu lze nalézt v citované literatuře. [20]

## 3.11 **Expertní rozhovor**

V této kapitole je stručně vysvětlena podstata expertního rozhovoru.

Expertní rozhovor umožňuje dotazování respondentů, kteří mají dlouhodobé zkušenosti ve vybrané problematice a jsou schopni sdílet své znalosti a zkušenosti s výzkumníkem. Tito odbornici jsou cenným zdrojem informací a mohou poskytnout důležité rady. [22,23]

Expertní rozhovory jsou strukturované hloubkové rozhovory trvající přibližně 40 minut s lidmi, kteří se v dané oblasti pohybují řadu let. Jsou schopni poskytnout odborné odpovědi na otázky badatele a sdílet své zkušenosti. [22,23]

Využití expertních rozhovorů je ve výzkumu dlouhodobě populární. Skutečná role expertních rozhovorů, jejich forma a metody použité k analýze výsledků se mohou případ od případů lišit, ale stále existuje řada společných praktických důvodů pro jejich popularitu ve výzkumu. [25]

Rozhovor s odborníky v průzkumné fázi projektu je účinnější a koncentrovanější metodou sběru dat, než například zúčastněné pozorování nebo systematický kvantitativní průzkum. Vedení rozhovorů s experty může sloužit ke zkrácení časově náročných procesů sběru dat. Výhodou také je, že expertní rozhovory nabízejí výzkumníkům účinný prostředek k rychlému získání výsledků, a to i dokonce k rychlému získání dobrých výsledků. [25]

# **Vlastní práce**

Tato část práce zahrnuje shrnutí poznatků získaných prostřednictvím expertního rozhovoru. Dále bude prezentován standardizovaný vzor a jeho aplikace v kontextu konkrétni auditní zakázky.

# 4.1 **Poznatky získané z expertního rozhovoru s auditorem**

1. Metody výběru vzorku jsou nedílnou součástí procesu auditu a jsou aplikovány na každou auditní zakázku. Jejich účelem je poskytnout podklady pro důkladné posouzení spolehlivosti účetních záznamů.

Navíc, aplikace těchto metod zvyšuje pravděpodobnost odhalení případných chyb či nesrovnalostí v účetní dokumentaci, což přispívá k výsledné důvěryhodnosti finančních výkazů.

Následující sekce nejčastěji využívají metodu výběru vzorků pro detailní testování:

- spotřební náklady,
- provozní náklady,
- ostatní provozní náklady,
- výnosy (jedná se o hlavní činnost podniku, účty třídy 60x),
- ostatní provozní výnosy.
- 2. Celkově se výběr účtů pro detailní testování řídí důležitosti a rizikovosti. V daném kontextu se projevuje odborný úsudek auditora, neboť vybírá účty pro detailní testování způsobem, který optimalizuje efektivitu a zároveň zmenšuje celkový rozsah populace podléhající testování, což může vést k významné redukci velikosti vzorků.

Důležitou roli hraje velikost auditovaného podniku a typ podniku, od toho se bude vyvíjet výběr účtu pro testování.

Níže jsou popsaný možné varianty seskupeni účtů v rámci jednotlivých sekci:

- spotřební náklady:
	- o 501 Spotřeba materiálu,
	- o 502 Spotřeba energie,
	- o 503 Spotřeba ostatních neskladovatelných dodávek,

o 504 - Prodané zboží.

V případě, že se jedná o společnost prodávající zboží, účty 504 - Prodané zboží se obvykle vynechávají z této sekce a jsou otestovány analytický spolu s účty 604, což výrazně zmenší velikost vzorků.

Jinak se výše uvedené účty testují dohromady. Může ale nastat situace, kdy je nezbytné provést oddělený výběr vzorků pro účty 501 a 502. Například celková populace účtů 502 může významně převyšovat populaci účtů ve skupině 501, což vede k pravděpodobné situaci, že při výběru vzorků pro skupinu 501 nespadnou žádné faktury.

Důležité je zmínit, že existuje opce vynechat jeden nebo několik jednotlivých analytických účtů, jestli částky uvedené na účtu lze ověřit na smlouvu nebo na jinou podpůrnou dokumentaci (také platí pro jiné sekce).

- Provozní náklady:
	- $\circ$  511 Opravy a udržování,
	- $\circ$  512 Cestovné,
	- o 513 Náklady na reprezentaci,
	- $\circ$  518 Ostatní služby.

V této sekci je často prováděn samostatný výběr vzorků pro účty 518 a pro účty 511-513, přičemž účty, na kterých probíhá účtování nájemného, jsou vynechány s cílem snížit velikost vzorků. Tento postup je motivován tím, že částky nájemného obvykle převyšují ostatní účtované položky, a proto je účelné vynechat tyto větší částky z výběru vzorků.

• Ostatní provozní náklady:

většinou je prováděno testování všech účtů současně, s výjimkou účtů, které se týkají zůstatkové ceny prodaného majetku a účtů spojených s mankem nebo škodou.

- Výnosy:
	- $\circ$  601 Tržby za vlastní výrobky,
	- $\circ$  602 Tržby z prodeje služeb,
	- $\circ$  604 Tržby za zboží.

Z výběru vzorků účty 604 jsou vynechány, testují se totiž dohromady s účty 504 analyticky.

• Ostatní provozní výnosy:

většinou je prováděno testování všech účtů současně, s výjimkou účtů, které se týkají tržeb z prodaného majetku a účtů spojených s inventurním přebytkem.

- 3. Důležitém krokem je ověření, zda lze spoléhat na soubor, ze kterého budou vybrány vzorky. Často se výběr provádí z účetního deníku, avšak může se také provádět ze softwaru nebo aplikace, které nejsou integrovaný do účetnictví a kde dochází k primárnímu zachycení objednávek nebo zakázek. Ověření spočívá v tom, že součet částek v deníku musí odpovídat konečným zůstatkům v obratové předváze, čímž je zajištěna vazba mezi těmito dvěma výkazy.
- 4. Audit může být rozdělen do dvou etap, předauditu a finálního auditu. Předaudit, též nazývaný interim, zahrnuje přípravnou fázi probíhající před koncem účetního období, kdy ještě není k dispozici finanční závěrka. Po ukončení předauditu následuje fáze finálního auditu. Nutno zdůraznit, že detailním testem mělo by být pokryto celé účetní období nebo 12 měsíců. Ve fázi finálního auditu tento požadavek je splněn, v interimu k dispozici jsou data za devět nebo maximálně jedenáct měsíců, tím pádem zbývající část musí být vždy dotestovaná ve finále.

V interimu lze postupovat několika způsoby:

- extrapolovat celkovou populaci na celé účetní období a ponechat určitou část pro testování v konečné fázi,
- neprovádět extrapolaci celkové populace, namísto toho testovat dostupná data a ve fázi finálního auditu provádět výběr pro zbývající neotestovaná období.
- 5. Kontrola položek nad hranici "J" vyžaduje detailní testování. Položky přesahující stanovenou hranici musí být pečlivě zkontrolovány, a jejich součet se zaznamená do příslušné buňky, což vede ke snížení počtu vzorků.
- 6. Mezi nejčastěji používané metody vnáší společnosti patří *systematický výběr* nebo *výběr peněžní jednotkou.* Přičemž, pokud je velikost vzorku menší než pět, pravděpodobně bude využit *namátkový výběr,* při vzorku větším, než šest výběr je přímo odvislý od faktorů, které na výběr metody působí. Kromě formátu poskytnutých dat se mezi tyto faktory řadí také homogenita souboru, na kterou je kladen důraz při určitých metodách.

Důležité je vyhnout se subjektivnímu ovlivnění vzorku, tím je také splněna podmínka reprezentativnosti vzorku. Základním požadavkem je individuální přístup k výběru, který by měl být harmonizován s cílem, který má daný výběr naplnit.

V praxi je často uváděna metoda výběru peněžní jednotkou jako jedna z nej efektivnějších metod. Auditoři, kteří tuto metodu začlenili do svých postupů, jednoznačně se souhlasí s její efektivitou. Tato efektivita je spojena s tím, že metoda výběru peněžní jednotkou má status statistické metody výběru, což zaručuje požadovanou reprezentativnost vzorku. Dále k efektivitě přispívá menší počet vybraných vzorků a snadná aplikovatelnost této metody.

7. Očekává se, že standardizovaný vzor umožní efektivnější a systematický přístup k výběru vzorků. Dalším očekáváním je automatizace některých části procesu výběru vzorků, což by ulehčilo práci auditního týmu a snížilo možnost chyb.

Je zásadní, aby vzor splňoval požadavky mezinárodních auditorských standardů. Často dochází k opomenutí hodnocení výsledku výběru vzorku, kde by se dle požadavků ISA mělo zhodnotit riziko a zobecnit výsledky vzorku na celý soubor.

8. Zaprvé vzor by měl umožňovat flexibilní nastavení velikosti vzorku podle konkrétních požadavků auditu a velikosti zkoumané populace. Dále by měl poskytovat možnost výběru různých metod výběru vzorků, jako je náhodný výběr, systematický výběr nebo výběr podle peněžních jednotek.

Další důležitou funkcí je vyhodnocení výsledků, jako projekce chyb na základní soubor a vyhodnocení maximální nesprávnosti. V neposlední řadě by měl být uživatelský přívětivý a snadno ovladatelný, aby bylo možné ho efektivně využívat bez nutnosti rozsáhlého školení.

Z analýzy expertního pohovoru s odborníkem vyplývá, že metody výběru vzorků představují klíčový aspekt v procesu auditu a jsou systematicky aplikovány na každou auditní zakázku. Výběr vzorků se řídí materiálním zůstatkem a rizikovosti účtů, přičemž odborný úsudek auditora hraje klíčovou roli při výběru metody. Důraz je kladen na výběr účtů, které podléhají detailnímu testování, což přispívá ke snížení velikosti vzorku a zároveň zvyšuje efektivitu auditního procesu.

# 4.2 **Poznatky získané z rozhovoru s odborníkem na makra**

1. Samozřejmě nejběžnější chybou je nesprávně napsaný kód, který znemožňuje správné vykonání makra. Také nesprávné použití proměnných nebo nesprávné definované datové typy mohou způsobit neočekávané chování nebo selhání makra.

Nesprávné napsané cykly nebo podmínky mohou vést k nekonečným smyčkám nebo k nesprávnému vyhodnocení podmínek.

Klíčovým je zajistit jednoduchost kódu. Složitá makra nebo opakované operace mohou způsobit pomalý výkon nebo přetížení systému.

- 2. Standardizovaný vzor vExcelu by mohl automatizovat procesy jako je výpočet velikosti vzorků pro auditní testy, sledování historie provedených výběrů, nebo kontrola duplicity záznamů při výběru vzorku. Tím by se snížilo manuální pracovní zatížení a riziko lidských chyb. Dále by umožnil rychlejší a efektivnější provedení auditních procedur.
- 3. Navržený vzorec v MS Excel by měl být flexibilní tak, aby umožnil snadnou změnu metod výběru vzorku podle potřeb uživatele, například přepínání mezi náhodným výběrem, systematickým výběrem a výběrem peněžní jednotkou. Flexibilita vzorce je klíčová pro přizpůsobení se různým situacím a požadavkům auditní praxe. Důležité je také zajistit, aby byl snadno použitelný.
- 4. Navržený systém pro metodu náhodného výběru by měl obsahovat parametry jako rozsah dat, počet položek k vybrání nebo určení způsobu generování náhodných čísel pro efektivní aplikaci náhodného výběru. Přesné definování těchto parametrů je klíčové pro správné fungování výběru vzorků a minimalizaci zkreslení výsledků.

Je nutné zohlednit různé faktory, jako je velikost populace, očekávaná míra rizika a požadovaná přesnost odhadu.

Výběr probíhá s využitím maker, které začínají inicializací proměnných a definicí pracovního listu, počtu požadovaných náhodných položek a sloupce, který má být filtrován.

Následuje inicializace pole pro uchování náhodných čísel, přičemž se generuje náhodné číslo a ověřuje se, zda se již nevyskytuje v poli. V případě jeho výskytu se generuje nové číslo. Poté se sestavují kritéria pro filtraci, a na závěr se nastavuje automatický filtr na základě vybraných kritérií. Při používání této funkce je zásadní zajistit, že vstupní data jsou správně připravena a že je zadaný správný počet položek k výběru.

Algoritmus využívá náhodné generování čísel, což implikuje, že výsledný výběr může být odlišný při každém spuštění funkce.

5. Pro respektování reprezentativního vzorku a minimalizaci systematických chyb by měl navržený systém zahrnovat mechanismy pro rovnoměrné pokrytí celého rozsahu dat a eliminaci předvídatelných vzorů při systematickém výběru.

Důležité je také monitorování a kontrola procesu výběru vzorků, aby bylo možné odhalit a odstranit případné chyby nebo zkreslení.

Výběr je prováděn s využitím maker, které začínají inicializací proměnných a definicí pracovního listu, počtu požadovaných systematických položek k výběru a sloupce, který má být filtrován.

Následuje inicializace pole pro uchování systematických položek, přičemž se procházejí řádky v rozsahu s daty a vybírají se položky v souladu se selekčním intervalem.

Poté se sestavují kritéria pro filtraci a na závěr se nastavuje automatický filtr na základě vybraných kritérií. Při použití této funkce je důležité mít správně nastavený selekční interval a počáteční index výběru, aby byl výběr proveden podle očekávání.

Algoritmus systematického výběru umožňuje pravidelné a opakované výběry z datového rozsahu.

6. Výběr peněžní jednotkou se vyznačuje výhodou nevyžadující použití maker. Optimalizované přednastavené funkce budou nejefektivnějším způsobem realizace této metody.

Na základě počtu vzorků a celkové populace je vypočítána velikost kroku jako poměr těchto veličin. Pro výběr vzorku se používá základní soubor, v němž jsou zůstatky jednotlivých zápisů převedeny na absolutní hodnoty, aby se eliminovala chyba při výběru.

Výběr se začíná od náhodně zvoleného startu s využitím funkce randbetween, přičemž velikost intervalu je nastavena na <0; krok>. K této hodnotě jsou postupně přidávány částky dokladů. Pokud kumulovaný součet překročí velikost kroku, je vzorek zařazen do výběru pro detailní kontrolu. V případě, že částka dokladu přesahuje velikost kroku, může být tento doklad zařazen do výběru více než jednou.

7. Pro kontrolu duplicity záznamů při výběru vzorku v MS Excel by měla být implementována funkce, která detekuje duplicitní záznamy na základě unikátních identifikátorů nebo kombinace klíčových atributů a upozorňuje uživatele na potenciální problémy s daty.

Celkově lze říci, že správné použití a implementace standardizovaného vzoru v Excelu má potenciál zvýšit efektivitu a přesnost auditních procesů a snížit riziko chyb spojených s výběrem

vzorku. Je však nutné věnovat dostatečnost pozornost správnému nastavení parametrů a funkcí a zajistit jednoduchost a flexibilitu. Dalším cenným faktem je konzultace metodického postupu této bakalářské práce a projednání správnosti kódu v programu.

# 4.3 **Posouzení vhodnosti metod pro jednotlivé zakázky**

Z teoretické části této práce vyplývají následující požadavky pro výběr:

- vzorek musí být tak velký, aby mohl snížit riziko na přijatelnou úroveň,
- každá jednotka vzorku má šanci být vybraná, což znamená, že vzorek musí být reprezentativní.

Jediným kritériem pro posouzení je reprezentativnost výsledného vzorku (viz. kapitola 3.8.8).

Typ auditované účetní jednotky, nebo její velikost nemají žádný vliv na volbu metody. Také je bezvýznamné, zdaje použitá statistická nebo nestatistická metoda.

V mezinárodním standarde ISA 530 je definováno *"použití odborného úsudku",* avšak není stanoveno, kde leží hranice tohoto použití. Proto vhodnost metod pro jednotlivé zakázky na základě konkrétních okolností každé z nich může posoudit auditor. [12]

Z expertního rozhovoru faktorem, který působí na výběr metody, je především velikost vzorku pro testování. Jelikož při malém výsledném počtu je vzhledem k efektivnosti práce možno využít metodu prostého výběru. Naopak při větším výsledném počtu je doporučováno využití sofistikovanějších metod, jako je výběr peněžní jednotkou nebo systematický výběr. Tento postup je motivován snahou zvýšit efektivitu práce a dosáhnout co nej reprezentativnějšího vzorku. Předem přednastavené vzorky a funkce mohou významně usnadnit proces výběru a efektivně využit pracovní čas, což vje v oblasti auditorské profese klíčovým faktorem.

# 4.4 **Standardizovaný vzor v programu MS Excel**

Táto část práce obsahuje popis jednotlivých listu standardizovaného vzorce v programu MS Excel.

## 4.4.1 List "cover"

Tento list souboru obsahuje hlavičkové údaje v prvních řádcích. Následuje stručný popis provedené práce s příslušnými odkazy. Poté jsou uvedeny vzorce pro stanovení velikosti vzorku pro interimní a finální audit. Dále je zde uvedena kontrola vazby na deník a informace o zvolené metodě výběru.

Před samotným procesem výběru vzorku je nezbytné vzít v úvahu položky nad selekčním intervalem a zaznamenat jejich celkovou hodnotu do odpovídající buňky.

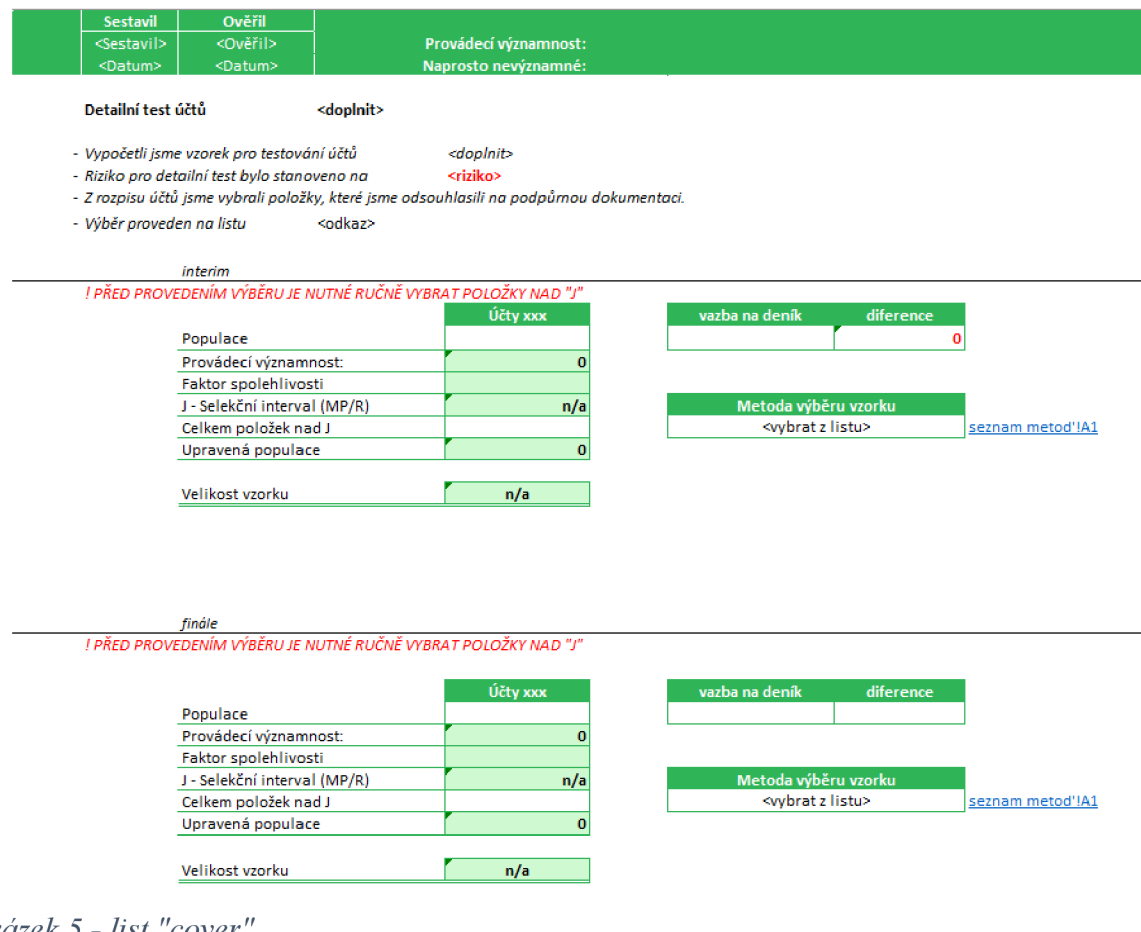

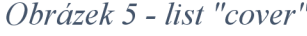

Zdroj: vlastní zpracování

Na tomto listu rovněž uvedeny tabulky pro vyhodnocení výsledků, kde se vyplní požadovaná data a předem nastavené vzorce odhalí výsledek.

Vyhodnocení výsledků v sobě zahrnuje:

- projekce chyb na základní soubor:
	- o odhad průměrného procenta nesprávnosti,
	- o odhad lineární extrapolace;
- vyhodnocení nesprávnosti:
	- o celkové možné nesprávnosti,
	- o maximální chyba v základním souboru;

Posledním krokem je formulace závěru. Na obrázcích dole je uveden vzorkový výpočet.

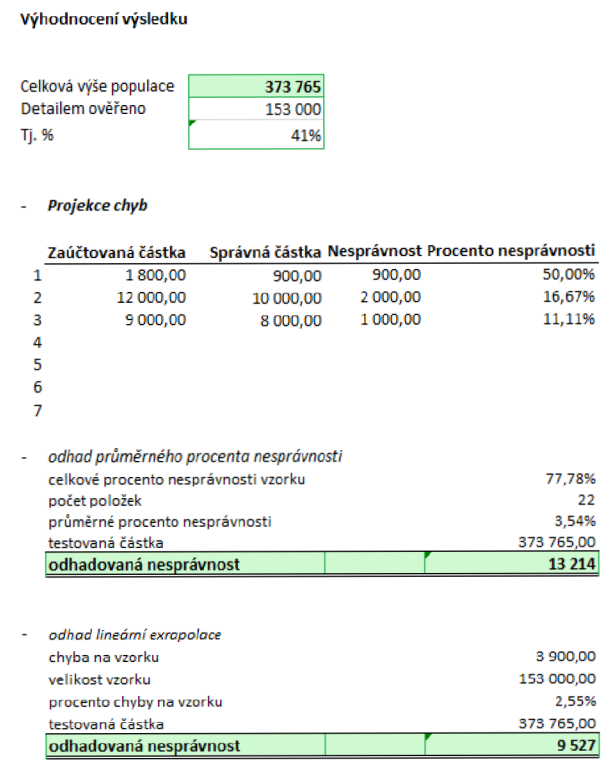

# *Obrázek 6 - Vyhodnocení výsledků*

Zdroj: vlastní zpracování

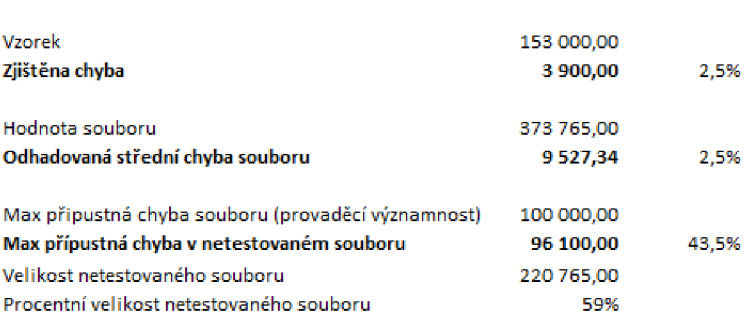

Máme dostatečnou (95%) jistotu, že skutečná chyba v netestovaném souboru nepřekračuje maximální přípustnou chybu? ANO

## *Obrázek 7 - Vyhodnocení výsledků - pokračování*

#### Zdroj: vlastní zpracování

## 4.4.2 List "seznam metod"

*Maximálni chyba* 

Na tomto listu souboru jsou uvedeny dostupné vybrané metody. Pro metody *náhodný výběr, systematický výběr, výběr peněžní jednotkou* a *namátkový výběr* byla vytvořena tabulka s popisem jejich metodiky použití. Na základě této metodiky byly sestaveny jednotlivé listy pro provedení výběru vzorku (viz. Příloha č. 4 - Metodika).

## 4.4.3 List "výběr rizika"

Tento list obsahuje seznam faktorů spolehlivosti pro různé úrovně spolehlivosti a typické míry spolehlivosti, jejichž prostřednictvím se dosáhne velkého, středního nebo malého snížení rizika.

## 4.4.4 List "nahodny vyber"

Na tomto listu lze uskutečnit výběr vzorku pomocí metody *náhodný výběr.* Nejdříve je potřeba zadat data do tabulky a aktivovat příslušné tlačítko. Tím se spustí odpovídající makra a zobrazí se výsledek. Náhodná čísla jsou vybíraná z prvního sloupce, a je nezbytné, aby tabulka byla pečlivě vyplněna tak, aby nedocházelo k výskytu prázdných buněk a aby každá položka měla přiřazené své pořadové číslo. Aktivace tlačítka není omezena, což znamená, že je nezbytné zajistit, aby nedocházelo k opakovanému užití.

|                                              | A.    | в                               | c             | D             | Е                | F                     | G | H                          |      |
|----------------------------------------------|-------|---------------------------------|---------------|---------------|------------------|-----------------------|---|----------------------------|------|
| 1                                            |       |                                 |               |               | Sample size      |                       |   |                            |      |
|                                              |       |                                 |               |               |                  |                       |   |                            |      |
| $\begin{array}{c}\n2 \\ 3 \\ 4\n\end{array}$ |       |                                 |               |               |                  |                       |   |                            |      |
|                                              |       |                                 |               |               |                  |                       |   |                            |      |
| 5                                            |       |                                 |               | Provést výběr |                  |                       |   |                            |      |
| 6                                            |       |                                 |               |               |                  |                       |   |                            |      |
| $\begin{array}{c}\n7 \\ 8 \\ 9\n\end{array}$ |       |                                 |               |               |                  |                       |   |                            |      |
|                                              |       |                                 |               |               |                  |                       |   |                            |      |
|                                              |       | Údaje z účetního deníku klienta |               |               |                  |                       |   |                            |      |
|                                              |       |                                 |               |               |                  |                       |   |                            |      |
|                                              |       |                                 | <b>Doklad</b> | <b>Datum</b>  | <b>Dodavatel</b> |                       |   |                            | Měna |
| 10                                           | Číslo | Účet                            |               |               |                  | Text účetního případu |   | Částka v CZK Částka v měně |      |
|                                              |       |                                 |               |               |                  |                       |   |                            |      |
| $\mathbf{11}$<br>$12$                        | 2     |                                 |               |               |                  |                       |   |                            |      |
| 13                                           | 3     |                                 |               |               |                  |                       |   |                            |      |
| 14                                           | 4     |                                 |               |               |                  |                       |   |                            |      |
| 15                                           | 5     |                                 |               |               |                  |                       |   |                            |      |

*Obrázek 8 - List "náhodný vyber"* 

Zdroj: vlastní zpracování

# 4.4.5 List "systematicky\_vyber"

Na tomto listu lze uskutečnit výběr vzorku pomocí metody *systematický výběr.* První tabulka obsahuje nezbytná data pro provedení výběru. Je vyžadováno manuální zadání počtu položek v testované populaci do buňky a výběr začátku na dané položce. Po tomto kroku je nutné aktivovat zelené tlačítko, čímž se spustí proces výběru.

|                                                       | A     | B    | c             | D            | E                               | F                                  | G | H.       |      |
|-------------------------------------------------------|-------|------|---------------|--------------|---------------------------------|------------------------------------|---|----------|------|
| 1                                                     |       |      |               |              |                                 |                                    |   |          |      |
| $\overline{\mathbf{2}}$                               |       |      |               |              | Metodika výběru vzorku          |                                    |   |          |      |
| 3                                                     |       |      |               |              | Položek v testované populaci    |                                    |   |          |      |
| 4                                                     |       |      |               |              | K otestování položek            |                                    |   |          |      |
| Ś.                                                    |       |      | Provést výběr |              | Selekční interval               | #DĚLENÍ_NULOU!                     |   |          |      |
| 6                                                     |       |      |               |              | Začátek na položce              |                                    |   |          |      |
| $\begin{array}{c} 7 \\ 8 \\ 9 \end{array}$            |       |      |               |              |                                 |                                    |   |          |      |
|                                                       |       |      |               |              |                                 |                                    |   |          |      |
|                                                       |       |      |               |              | Údaje z účetního deníku klienta |                                    |   |          |      |
|                                                       | Číslo | Účet | <b>Doklad</b> | <b>Datum</b> | <b>Dodavatel</b>                | Text účetního případu Částka v CZK |   | Částka v | Měna |
|                                                       |       |      |               |              |                                 |                                    |   | měně     |      |
|                                                       | 1     |      |               |              |                                 |                                    |   |          |      |
|                                                       |       | 2    |               |              |                                 |                                    |   |          |      |
| $\begin{array}{c}\n10 \\ 11 \\ 12 \\ 13\n\end{array}$ |       | 3    |               |              |                                 |                                    |   |          |      |
| 14                                                    |       | 4    |               |              |                                 |                                    |   |          |      |
| 15                                                    |       | 5    |               |              |                                 |                                    |   |          |      |

*Obrázek 9 - List "systematickyvyber"* 

Zdroj: vlastní zpracování

# 4.4.6 List "vyber penezni jednotkou"

Na tomto listu lze provést výběr vzorku pomocí metody *výběr peněžní jednotkou.* Prvním krokem je vyžadováno vyplnění tabulku s údaji z účetního deníku a následně zvolení náhodného počátečního bodu. Zde je tabulka s názvem "pomocný", která vypočte potřebné údaje. Posledním krokem je nastavení filtru ve sloupci "Vzorek". Tento list využívá jenom funkce na základě poznatků z teoretické části této práce a na základě rad odborníka.

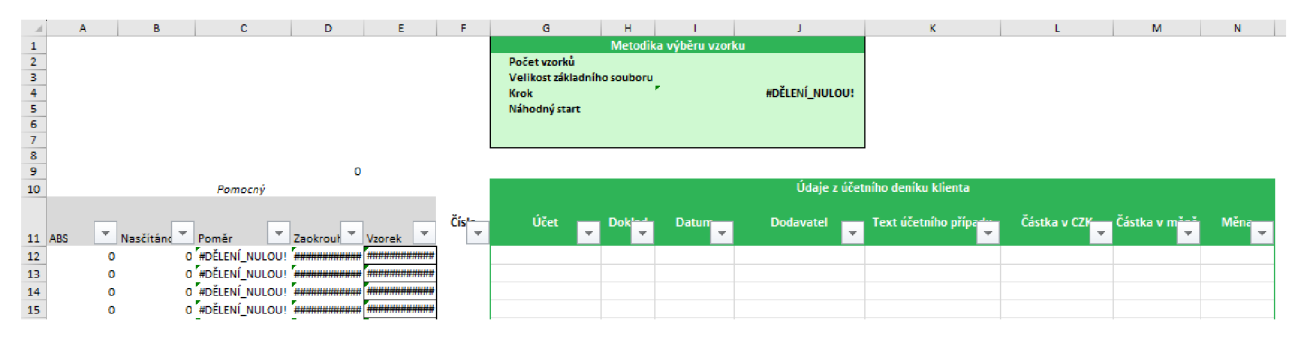

*Obrázek 10 - List "vyber\_peneznijednotkou"* 

Zdroj: vlastní zpracování

## 4.4.7 List "namatkovy vyber"

Na tomto listu lze uskutečnit výběr vzorku pomocí metody *namátkový výběr.* Výběr vzorku auditor musí provést ručně. Zde nejsou použitá makra nebo funkce.

## 4.5 **Aplikace standardizovaného vzoru**

Pro ověření účinnosti navrhnutého vzoru, kterým by se v následujících obdobích mohla společnost LTA Audit s.r.o. řídit, byla náhodně vybrána konkrétní auditní zakázka. Na zmíněné zakázce bude proveden výběr vzorků, který zohlední všechna doporučení odborníka z expertního rozhovoru.

Je zvolen následující postup:

- stručný popis vybrané společnosti,
- uplatnění auditorských postupů v rámci testů spolehlivosti,
- uplatnění auditorských postupů k výběru vzorků na vybrané účty,
- posouzení efektivity a funkčnosti použitých metod.

#### 4.5.1 **Auditní zakázka - společnost XYZ, s.r.o.**

Za účelem uchování anonymizace společnosti byl upraven název a zároveň nebyla využita citlivá data z důvodu dodržení zásad mlčenlivosti a zabezpečení informací. Také byly upraveny názvy účtů a popisy transakcí, tyto úpravy však neovlivňují konečný výsledek.

Předmětem podnikání vybrané účetní jednotky je velkoobchod a maloobchod. Společnost se zabývá obchodem se zbožím, kdy nakupuje zboží od různých výrobců a následně ho distribuuje v nezměněné podobě prostřednictvím svých poboček.

Z výroční zprávy roku 2022 zveřejněné na webu justice.cz byly zjištěný následující údaje:

- základní kapitál společnosti činil 248 237 tis. Kč,
- aktiva celkem v NETTO stanovila 806 229 tis. Kč,
- celkový počet zaměstnanců k 31.12.2022 byl 422 pracovníků,
- provozní zisk společnosti stanovil 59 259 tis. Kč.

Účetní jednotka splňuje požadavky pro povinný audit. Společnost XYZ , s.r.o. je společností LT A Audit s.r.o. auditovaná již několika let.

# 4.5.2 **Stanovení rizika zakázky XYZ s.r.o.**

Tým auditorů mohl využít poznatky z auditů této společnosti za minulá období. Poté při své návštěvě v rámci předauditu roku 2022 aktualizoval svá zjištění následujícími informacemi:

- cílem společnosti XYZ s.r.o. v roce 2022 bylo obnovit své výsledky na úroveň před pandemií COVID-19. Navzdory vlivu hlubokých hospodářských problémů (vysoká inflace, energetická krize, válka v Evropě) se společnosti podařilo znovu dosáhnout významného výsledku hospodaření (46,3 mil. Kč po zdanění). Vzhledem k těmto faktům je nutné zvážit rizika spojená s probíhajícími zakázkami,
- došlo k otevření nové pobočky, což ovlivní náklady spojené s otevřením této pobočky. Také existuje riziko obchodování s novými nespolehlivými dodavateli,
- proběhla digitalizace společnosti na všech úrovních, jednalo se o přechod na nový software. Tato změna vyžaduje aktualizace obchodních cyklů společnosti a následně provedení testů kontrol,
- došlo k realizaci řady nových projektů v oblasti rozvoje služeb zákazníkům,
- soudní a jiné spory nejsou.

V předchozích letech bylo riziko stanoveno vždy jako střední. Vzhledem k analýze rizikových faktorů z minulých let a aktuální situaci auditor společnosti opět určil celkové riziko jako střední. Podle nové metodiky se střední riziko zakázky společnosti XYZ s.r.o. hodnoceno na základě faktoru spolehlivosti.

Střední riziko související se zakázkou bylo ohodnoceno faktorem spolehlivosti 2,3. Tato hodnota bude následně použitá k výpočtu požadované velikosti vzorku na vybraných položkových rozpisech účtů v rámci detailních testů.

#### 4.5.3 **Stanovení hladiny významnosti zakázky XYZ s.r.o.**

Prováděcí významnost byla stanovena v souladu s vnitřními směrnici LTA Audit s.r.o. pro stanovení významnosti, prováděcí významnosti a jednoznačně nepodstatných nesprávností i je v souladu se standardním průběhem stanovování prováděcí významnosti v auditorské společnosti.

Na základě určitých kritérii (podle mezinárodních standardů) byla určena hladina významnosti. Celkové výnosy společnosti XYZ s.r.o. byly identifikovány jako klíčový faktor, který nejlépe odráží vývoj této společnosti. Data k 31.10.2022 byla použita pro stanovení úrovně významnosti.

Celková hladina významnosti byla stanovena na 18 000 tis. Kč. Poté byla stanovena prováděcí významnost (materialita). Na základě předchozích analýz a očekávané absence zásadních nedostatků byla určena prováděcí významnost na úrovni 75 % z celkové materiality, což činí 13 500 tis. Kč.

Poté byla stanovena hranice jednoznačně nepodstatné nesprávnosti na 5 % dle koncernového auditora. Konkrétně byla numerický vyjádřena na 900 tis. Kč. Tato hodnota je klíčovým kritériem pro stanovení významnosti nalezených nesrovnalostí během výběru vzorků. Pokud je zjištěna nesprávnost, posuzuje se, zda tato nesprávnost přesahuje stanovenou hranici pro jednoznačně nepodstatné nesprávnosti.

#### 4.5.4 **Výpočet velikosti vzorků**

Pro aplikaci standardizovaného vzoru byla v rámci této práce vybraná sekce provozních nákladů, a to jen dva účty, na které bude prezentován vybraný postup. Samozřejmě v rámci auditu bylo testováno více účtů, však z důvodu omezení rozsahu standardní bakalářské práce budou prezentovány pouze dva z nich.

Od společnosti XYZ s.ro. byly vyžádány příslušné účetní výkazy, a to k 31.10.2022. Účetní data jsou uvedené v Příloze č. 7.

Prvním analytickým účtem je 518 01 – reklama, televize. Zůstatek na tomto účtu k 31.10.2022 je 140 568 869,56, -Kč. Při výpočtu velikosti vzorku je brán v úvahu faktor spolehlivosti, který byl stanoven na hodnotu 2,3.

## *Tabulka 4 - Výpočet velikosti vzorku pro účet 518 01*

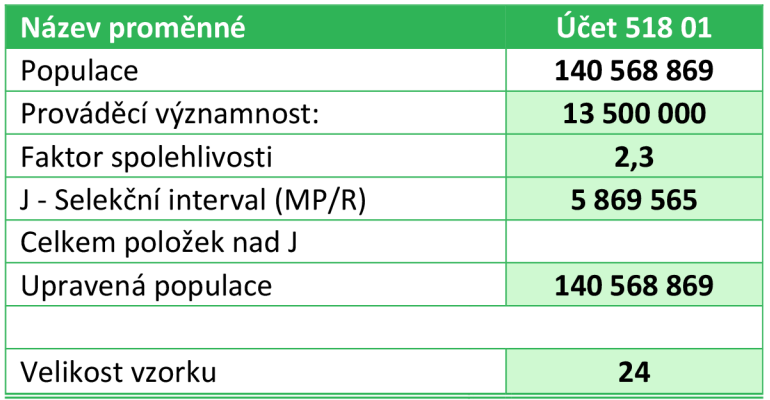

# Zdroj: vlastní zpracování

Z analytického účtu 518 01 – reklama, televize bude vybráno 24 položek.

Dalším zvoleným účtem je analytický účet 511 10 - opravy a údržba budovy. Zůstatek na tomto účtu k datu 31.10.2022 byl 35 599 469,56, -Kč.

*Tabulka 5 - Výpočet velikosti vzorku pro účet 518 01* 

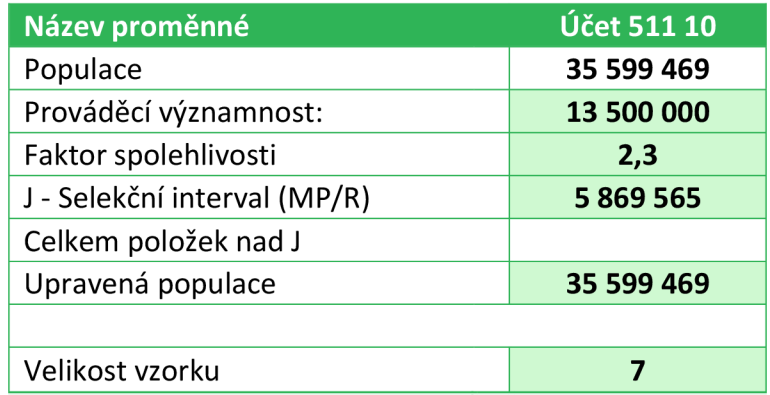

# Zdroj: vlastní zpracování

Z analytického účtu 511 10 – opravy a údržba budovy bude vybráno 7 položek.

# 4.5.5 **Samotný výběr vzorků**

Pro výběr vzorků z účtu 518 01 bude zvolena metoda výběru peněžní jednotkou. Pro účet 511 10, aby byla prokázána funkčnost jiné metody, bude použit systematický výběr.

# **> Metoda výběru peněžní jednotkou**

Aplikace této metody je součástí této práce pod názvem Příloha č. 8.

Postup aplikace zmíněného standardizovaného vzoru byl následující:

- o do tabulky Údaje z účetního deníku klienta byla nahraná obdržená data,
- o do tabulky Metodika výběru vzorku byla zadaná hodnota náhodného startu,
- o výpočty se provedly okamžitě po zadání údajů,
- o vybrané položky byly označeny ve sloupci pod názvem Vzorek číslem 1,
- o poté proběhlo nastavení filtru na tyto vybrané položky,
- o tyto doklady byly následně vyžádány a kontrolovány.

Z aplikace metody výběru peněžní jednotkou na konkrétní účetní data poskytnutá společností XYZ s.r.o. vyplývá, že tento vzor je plně funkční.

# **> Metoda systematický výběr**

Aplikace této metody je součástí této práce pod názvem Příloha č. 9.

Postup metody systematický výběr byl následující:

- o do tabulky Údaje z účetního deníku klienta byla nahraná obdržená data,
- o do tabulky Metodika výběru vzorku byla zadaná hodnota začátku na položce,
- o stisknutím tlačítka okamžitě se provedl výběr položek.

Metoda systematický výběr byla touto aplikací shledána jako funkční.

# 4.5.6 **Shrnutí poznatků z aplikace standardizovaného vzoru**

Implementace standardizovaného vzoru na konkrétní auditní zakázce, a to společnost XYZ s.r.o., byla prováděna především s cílem posoudit jeho účinnost a funkčnost. Cílem bylo zhodnocení aplikace těchto metod a zjištění, zda jsou skutečně vhodné pro praktické použití v auditorských postupech ve společnosti LTA Audit s.r.o., s ohledem na různé faktory brány v úvahu při výběru metod pro výběr vzorků. Obě metody jsou plně funkční, efektivní z hlediska času a jejich použití je velmi jednoduché a rychlé.

# **Závěr**

Tato bakalářská práce vznikla s cílem zareagovat na potřebu organizace získaných poznatků ohledně využívaných metod výběru vzorků ve společnosti LT A Audit s.r.o. Tato potřeba byla motivována snahou objevit efektivnější postup výběru vzorků, zlepšení existujících postupů tak, aby odpovídaly zákonným požadavkům, a především vytvoření aktuálního postupu v podobě standardizovaného vzorce v MS Excel.

Předmětem této práce bylo se soustředit na statistické a nestatistické metody výběru vzorků, posoudit jejich vhodnost, prezentovat návrhy nej vhodnějších metod, které by bylo možné používat s účelem dosažení reprezentativního vzorků. Také byly zohledněny poznatky z praxe, které byly diskutovány prostřednictvím odborného rozhovoru s odborníky, kteří se touto tématikou profesně zabývají řadu let.

Analýzou Mezinárodního auditního standardu byly stanoveny kritéria, které musí splňovat vybraný vzorek. Lze z toho odvodit, že nejdůležitějším faktorem je reprezentativnost vybraného vzorku a výběr metody záleží především na odborném úsudku auditora. Také byla reprezentována technika stanovení velikosti vzorku, vysvětleny faktory, které na ni působí, včetně faktoru spolehlivosti. Detailně byly rozpracovány a analyzovány nejpoužívanější metody a pro vybrané z nich byly napsány makra pro jejich jednodušší aplikaci. Navržený model umožňuje provést výběr od stanovení velikosti vzorku přes výběr metody k výpočtu kontrolních charakteristik a projekci chyb.

Díky spolupráci s auditory společnosti LTA Audit s.r.o. se podařilo identifikovat klíčové faktory ovlivňující výběr metodiky pro výběr vzorků. Následně, na základě této analýzy, byly vybrány čtyři metody výběru vzorků, které byly podrobně zpracovány do formy standardizovaného vzoru v programu MS Excel.

Jedná se o následující metody:

- náhodný výběr,
- systematický výběr,
- výběr peněžní jednotkou,
- namátkový výběr.

Následovala aplikace standardizovaného vzoru na konkrétní auditní zakázku, a to na společnost XYZ s.r.o. Aplikací zvolených metod výběru vzorků bylo zjištěno, že jsou plně funkční.

55

# **Seznam použitých zdrojů**

[I] MULLEROVÁ, Libuše a Vladimír KRÁLÍČEK, 2020. Auditing. Praha: Oeconomica. ISBN 978- 80-245-2359-0

[2] N. RICCHIUTE, David, 1994. Audit. Praha: VICTORIA PUBLISHING. ISBN 80-85605-86-4

[3] Libor Vašek, 2023. Podcast #52 Libuše Múllerová - Účetní osobnost. In: Pro(fi) účetní [podcast], 14.2.2023 [cit. 2023-09-25],

Dostupné z: https://open.spotify.com/episode/5DTc89r9pdnBPGtFK1tGZz?si=14db3b6719074886

[4] ISA 200. Mezinárodní auditorský standard ISA 200 - Obecné cíle nezávislého auditora a provádění auditu v souladu s mezinárodními auditorskými standardy [online]. ©2022

[cit. 2023-09-28]. Dostupné z: <https://www.kacr.cz/aktualni-auditorske-standardy>

[5] Institute of Internal Auditors, (nedatováno). What is Internal Audit. Institute of Internal Auditors Australia. Dostupné z: <https://iia.org.au/about-the-institute-of-internal-auditors>

[6] DVOŘAČEK, Jiří, 2003. Interní audit a kontrola. 2. přepracované a doplněné vydání. Praha:

C. H. Beck. ISBN 80-7179-410-4.

[7] SVATÁ, Vlasta. Audit informačního systému. Praha: Oeconomica, 2005. ISBN 80-245-0975-X.

[8] ČESKO. Zákon č. 563/1991 Sb., o účetnictví. In:  $\langle i \rangle$ Zákony pro lidi.cz $\langle i \rangle$  [online]. © AION

CS 2010-2023 [cit. 29. 9. 2023]. Dostupné z: <https://www.zakonyprolidi.cz/cs/1991-563>

[9] ČESKO. Zákon č. 93/2009 Sb., o auditorech a o změně některých zákonů (zákon o auditorech). In:  $\langle \frac{1}{2} \times \frac{1}{2}$  *Zákony pro lidi.cz* $\langle \frac{1}{2} \rangle$  [online]. © AION CS 2010–2023 [cit. 30. 9. 2023].

Dostupné z: <https://www.zakonyprolidi.cz/cs/2009-93>

[10] Úvod k Příručce [online]. 9 [cit. 2023-09-30].

Dostupné z: <https://www.kacr.cz/prirucka-pro-provadeni-auditu-2022>

[II] ISA 330. Mezinárodní auditorský standard ISA 330 - Reakce auditora na vyhodnocená rizika [online]. ©2022

[cit. 2023-09-30]. Dostupné z: <https://www.kacr.cz/aktualni-auditorske-standardy>

[12] ISA 530. Mezinárodní auditorský standard ISA 530 - Výběr vzorků [online]. ©2022

[cit. 2023-10-03]. Dostupné z: <https://www.kacr.cz/aktualni-auditorske-standardy>

[13] BLAIR, Edward, 2015. Applied Survey Sampling. United States of America: SAGE. ISBN 978-1-4833-3433-2.

[14] NEUBAUER, Jiří, Marek SEDLAČÍK a Oldřich KŘÍŽ, 2021. Základy statistiky: aplikace v technických a ekonomických oborech: aplikace v technických a ekonomických oborech. 3., rozšířené vydání. Praha: Grada Publishing.

[15] KOROL, Julitta. Microsoft® Excel® 2016 - Programming by Example with VBA, XML, and ASP. 1. vyd. Bloomfield: Mercury Learning and Information, 2017;2016;

ISBN 1942270852;9781942270850;9781944534516;1944534512;

[16] Vyjádření Komory auditorů k navýšení limitů pro povinný audit v ČR, 2022. Komora auditorů České republiky (KAČR) [online], [cit. 2023-12-17]. Dostupné z:

https://www.kacr.cz/vyjadreni-komory-auditoru-k-navyseni-limitu-pro-povinny-audit-v-cr

[17] ISA 320. Mezinárodní auditorský standard ISA 320 – Materialita při plánování a provádění auditu [online]. ©2022 [cit. 2023-12-29].

Dostupné z: <https://www.kacr.cz/aktualni-auditorske-standardy>

[18] KPMG ČESKÁ REPUBLIKA, S.R.O., 2020. Jaká je pracovní náplň auditora? [online].

[cit. 2024-02-25]. Dostupné z: <https://www.vyrostli-jsme.cz/jaka-je-pracovni-napln-auditora>

[19] ISA 315. Mezinárodní auditorský standard ISA 315 - Identifikace a vyhodnocení rizik materiální nesprávnosti [online]. ©2022 [cit. 2024-02-25],

Dostupné z: <https://www.kacr.cz/aktualni-auditorske-standardy>

[20] LAURENČÍK, Marek a Michal BUREŠ, 2021. Programování v Excelu 2019: záznam, úprava a programování maker. Praha: Grada Publishing. ISBN 978-80-271-3145-7.

[21] *Příručka k uplatňování mezinárodních auditorských standardů při auditu malých a středních účetních jednotek:* druhé vydání, 2010. Druhé vydání. Praha: Komora auditorů České republiky. ISBN 978-80-86679-12-9.

[22] Hloubkový rozhovor, expertní rozhovor. In: STEM/MARK [online]. Česká republika:  $[cit. 2024-3-5]$ .

Dostupné z: <https://www.stemmark.cz/encyklopedie-hloubkovyrozhovor-expertni-rozhovor/>

[23] Expertní rozhovor. In: Výzkumy Soukup [online]. Česká republika: [cit. 2024-3-5],

Dostupné z: <http://www.wzkumvsoukup.cz/wzkumne-metodv/expertni-rozhovory/>

[24] Audit kvality [online], 2012. [cit. 2024-03-10].

Dostupné z: <https://vlastnicesta.cz/zkusenosti/vedeni-finny/organizace-a-procesy/audit-kvality/>

[25] BOGNER, Alexander a Beate LITTIG. Interviewing Experts [online]. 184 [cit. 2024-03-11]. Dostupné z: https://www.researchgate.net/publication/284419200\_Interviewing\_Experts

[26] KRISKOVA, Petra a UŽÍK, Ján. Metodické aspekty implementácie audítorských štandardov ako súčasti ekonomicko-právneho prostredia Slovenskej republiky. Prvé vydanie. Praha: Wolters Kluwer, 2020. ISBN 978-80-7598-945-1.

[27] KUPEC, Václav. Audit. 2. přepracované a doplněné vydání. Praha: Vysoká škola finanční a správni, a.s., 2021. Educopress. ISBN 978-80-7408-227-6.

# **Přílohy**

# *Příloha č. 1 - Tabulka výběr peněžní jednotkou*

*Tabulka 6 - Výběr peněžní jednotkou* 

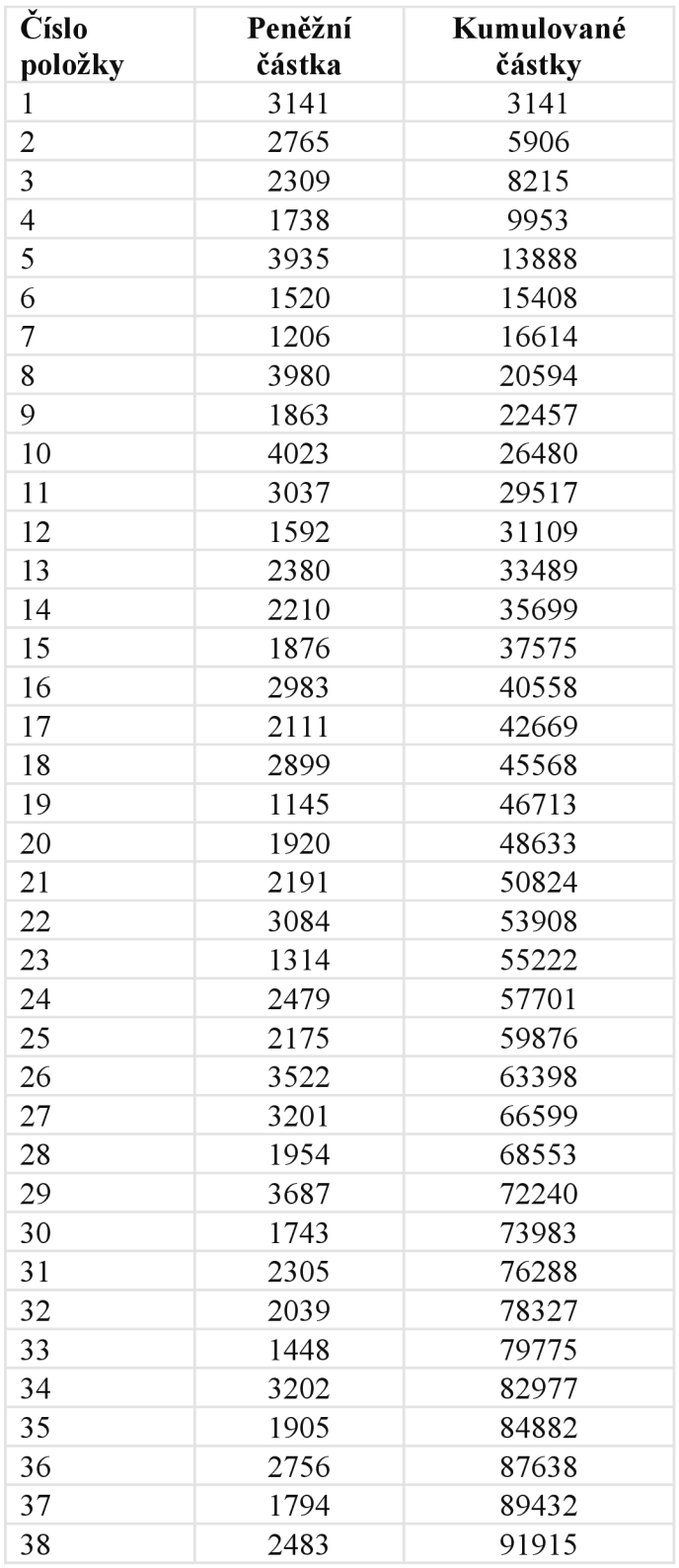

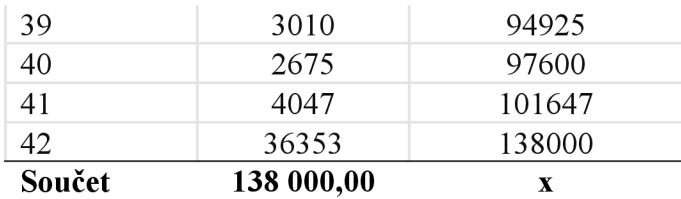

Zdroj: vlastní zpracování

## *Příloha č. 2 - Statistické charakteristiky*

 $N$ *iže uvedené vzorce platí pro Normální rozdělení dat, platí také vztah n*  $\geq$  30(40);

#### **Interval spolehlivosti pro podíl - obecný tvar (dvoustranný)**

$$
p - \Delta < \pi < p + \Delta \tag{1}
$$

kde

p je podíl ve vzorku zjištěných chybných operací;

 $\pi$  je neznámá čili podíl chyb v základním souboru;

A je přípustná chyba definovaná vztahem

$$
\Delta = u_{1-\alpha/2} \sqrt{\frac{p(1-p)}{n}} \tag{2}
$$

kde

 $u_{1-\alpha/2}$  je konstanta a je kvantilem normovaného normálního rozdělení. Nej používanější z nich:

- pro pravděpodobnost 90 % stanoví 1,282,
- pro pravděpodobnost 95 % stanoví 1,645,
- pro pravděpodobnost 99 % stanoví 2,326.

#### **Interval spolehlivosti pro podíl - obecný tvar (pravostranný)**

$$
\pi < p + u_{1-\alpha} \sqrt{\frac{p(1-p)}{n}} \tag{3}
$$

#### **Interval spolehlivosti pro průměr (oboustranný)**

$$
\bar{x} - \Delta < \mu < \bar{x} + \Delta \tag{4}
$$

kde

*x* je průměr odhadnutý ve vzorku;

u. je očekávaná střední hodnota v základním souboru;

A je přípustná chyba definovaná vztahem

$$
\Delta = u_{1-\alpha/2} \frac{s}{\sqrt{n}} \tag{5}
$$

kde

s je směrodatná odchylka

## **Nezbytně nutný minimální rozsah vzorku**

pro podíl

$$
n \ge (u_{1-\alpha/2})^2 \frac{p(1-p)}{\Delta^2} \tag{6}
$$

pro průměr

$$
n \ge (u_{1-\alpha/2})^2 \frac{s^2}{\Delta^2} \tag{7}
$$

## *Příloha č. 3 - Praktické příklady*

#### **Příklad 10.2**

Ze základního souboru 2 857 vydaných faktur náhodným výběrem bylo vybráno ke kontrole 50 faktur. U dvou z nich byly nalezeny určité nedostatky (např. rozdíly v zaúčtovaných částkách). Stanovte se spolehlivosti 95 %, jaký maximální podíl (resp. počet) chybných dokladů lze očekávat v základním souboru všech 2 857 vydaných faktur. [1, s. 259]

Odhadnutý výběrový podíl je

$$
p = 2/50 = 0.04 = 4\% \tag{8}
$$

 $\sim$ 

$$
\pi < 0.04 + 1.645 \sqrt{\frac{0.04 \times 0.96}{50}} = 0.04 + 1.645 \times 0.0277 = 0.04 + 0.0456 = 0.0856 = \tag{9}
$$

 $= 8,56 %$ 

Horní hranici procentuálního podílu chybných dokladů v základním souboru 2 857 vydaných faktur se spolehlivosti 95 % byla odhalena na úrovní 8,56 %. Horní hranice absolutního počtu chybných dokladů v celém základním souboru faktur stanoví 8,56 % z 2 857 položek, což činí až cca 244 faktur, které by mohly být označený jako chybné. [1, s. 259]

## **Příklad 10.3**

Ke kontrole správnosti účtování ze základního souboru 12 000 položek náhodně bylo vybráno 1 % těchto položek (tj. 120). Nedostatky byly nalezeny u 3 % vybraných dokladů. Jestli požadavek je, aby podíl chybně vedených dokladů nepřesáhl v základním souboru 4 %, zjistit se spolehlivosti 90 %, zda ve výběru zjištěny údaj 3 % už nesignalizuje statistický významný rozdíl oproti normě maximálně čtyřprocentní chybovosti v základním souboru. [1, s. 259]

Je nutné určit přípustnou chybu. Bude-li horní mez podílu chybných dokladů určená na základě výběru převyšovat úroveň 4 %, lze to považovat za signál, že v základním souboru lze očekávat i vyšší než požadovanou čtyřprocentní chybovost. [1, s. 259]

$$
\pi < 0.03 + 1.282 \sqrt{\frac{0.03 \times 0.97}{120}} = 0.03 + 1.282 \times 0.015\ 57 = 0.049\ 96 = 4.996\ \% \tag{10}
$$

Horní mez 90 % intervalu spolehlivosti je praktický 5 %, to znamená, že hranice 4 % byla překročena. Na základě výsledku ve vybraném vzorku 120 položek je téměř jisté, že v základním souboru je třeba počítat s tím, že by požadovaná norma chybovosti nemusela být dodržena. [1, s. 259]

## **Příklad 10.4**

Níže uvedená tabulka udává výsledky kontroly provedené na základě náhodného výběru 40 položek z celkového počtu 500 položek. U sedmi položek byly zaznamenány rozdíly oproti správnému zaúčtování. Se spolehlivosti 90 % je potřeba stanovit, v jakém rozmezí lze očekávat celkovou absolutní chybu (Kč) v účtování u základního souboru všech 500 položek. [1, s. 260] *Tabulka* 7 - *Příklad 10.4* 

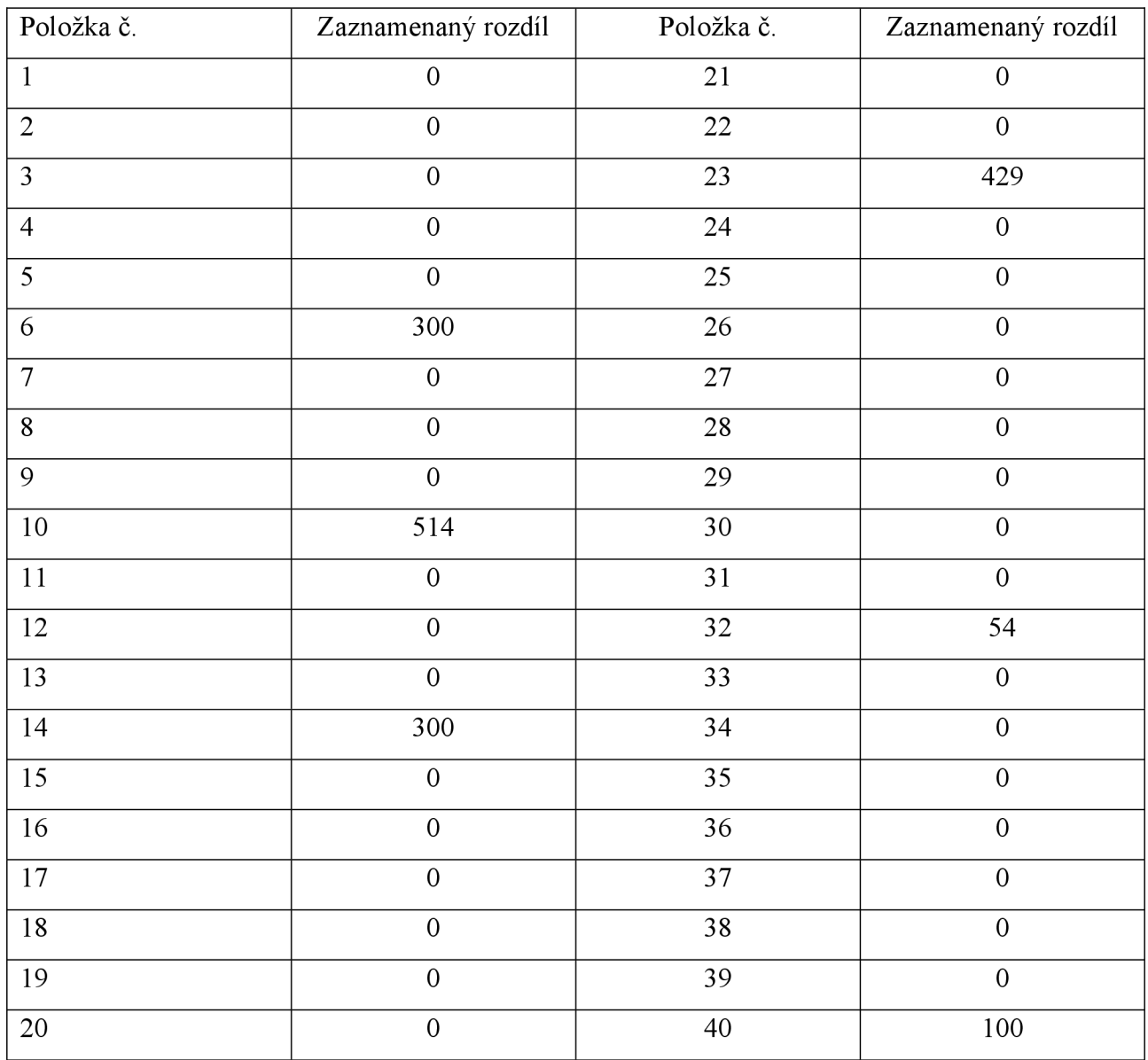

Zdroj: [1, s. 260]

Nejprve je potřeba určit průměr a rozptyl. Průměr bude 43 Kč a rozptyl 14 193,05. Odtud se stanoví směrodatná odchylka 119,135 Kč. [1, s. 261]

$$
\Delta = u_{0.95} \frac{s}{\sqrt{n}} = 1.645 \frac{119,135}{\sqrt{40}} = 30,984 \approx 31 \text{ K\text{c}}.
$$

Interval spolehlivosti pro průměrnou velikost chyby v základním souboru všech účetních položek bude v mezích od 12 do 74 Kč. Protože základní soubor obsahuje celkem 500 položek, může se očekávané rozpětí úhrnné chyby zůstatku pohybovat v mezích od 6 000 do 37 000 Kč. [1, s. 261]

## **Příklad 10.5**

Auditor k ověření správnosti účtování faktur použil metodu výběru vzorku. Dlouhodobě ví, že chybné účtování v tomto segmentu dokladů lze očekávat u 3 % případů. Úkolem je stanovit minimálně nutný rozsah výběru faktur, jenž bude z 90 % spolehlivosti garantovat přípustnou chybu podílu nesprávného účtování faktur v základním souboru o maximální velikosti 3 %. [1, s. 261]

Ze zadání plyne, že příslušný kvantil je 1,645. Dále je známo, že pravděpodobnost se rovná 0,03. Dosažením do příslušného vzorce bude obdržen výsledek:

$$
n \ge (u_{1-\alpha/2})^2 \frac{p(1-p)}{\Delta^2} = 1,645^2 \frac{0,03*0,97}{0,03^2} = 87,494 \approx 88
$$
 (12)

Při přípustné chybě 3 % je třeba vybrat více než 88 položek. [1, s. 261]

## *Příloha č. 4 - Metodika*

## **Náhodný výběr**

Na základě velikosti populace a stanoveného rizika stanovena velikost vzorku na celkové populaci. K detailnímu výběru vzorků na úrovni dokladů zvolen statistický výběr vzorku náhodným výběrem. Výběr proveden s využitím maker, kdy funkce začíná inicializací proměnných, definováním pracovního listu, počtu požadovaných náhodných položek a sloupce, který se má filtrovat. Následuje inicializace pole pro uchování náhodných čísel. Generuje se náhodné číslo a ověřuje se, zda se již nevyskytuje v poli. Pokud ano, generuje se nové číslo. Poté se sestaví kritéria pro filtraci. Na závěr se provádí nastavení automatického filtru na základě vybraných kritérií. Při používání této funkce je důležité zajistit, že vstupní data jsou správně připravena a že je zadán správný počet položek k výběru. Algoritmus používá náhodné generování čísel, což znamená, že výsledný výběr může být různý při každém spuštění funkce.

#### **Systematický výběr**

Na základě velikosti populace a stanoveného rizika stanovena velikost vzorku na celkové populaci. K detailnímu výběru vzorků na úrovni dokladů zvolen statistický výběr systematický výběr. Výběr proveden s využitím maker, kdy funkce začíná inicializací proměnných, definováním pracovního listu, počtu požadovaných systematických položek k výběru a sloupce, který se má filtrovat. Následuje inicializace pole pro uchování systematických položek. Prochází se řádky v rozsahu s daty a vybírají se položky s ohledem na selekční interval. Poté se sestaví kritéria pro filtraci. Na závěr se provádí nastavení automatického filtru na základě vybraných kritérií. Při používání této funkce je důležité mít nastavený správný selekční interval a počáteční index výběru, aby byl výběr proveden tak, jak je požadováno. Algoritmus systematického výběru umožňuje pravidelné a opakovatelné výběry z datového rozsahu.

## **Výběr peněžní jednotkou**

Na základě velikosti populace a stanoveného rizika stanovena velikost vzorku na celkové populaci. K detailnímu výběru vzorků na úrovni dokladů zvolen statistický výběr vzorku peněžní jednotkou, kdy na základě počtu vzorků a celkové populace vypočítána velikost kroku, jako podíl těchto veličin. Pro výběr vzorku vložen základní soubor, kdy zůstatky jednotlivých zápisů jsou převedeny na absolutní hodnoty pro eliminaci chyby při výběru. Výběr probíhá od náhodně zvoleného startu s využitím funkce randbetween, kdy velikost intervalu je <0;krok>. K této hodnotě jsou následně nesčítávány částky dokladů, v případě, že kumulovaný součet překročí velikost kroku

je vzorek zařazen do výběru pro detailní kontrolu, v případě významnější částky dokladu než samotný krok může být doklad zařazen do výběru za více než jeden vzorek.

# **Namátkový výběr**

Na základě velikosti populace a stanoveného rizika stanovena velikost vzorku na celkové populaci. K detailnímu výběru vzorků na úrovni dokladů zvolen statistický výběr namátkový výběr. Výběr se provádí ručně, auditor jedná bez zaujetí, bez osobních preferenci, bez představ o datovém vzorku.

## *Příloha č. 5 — Seznam otázek pro expertní rozhovor s auditorem*

- 1) Jak často využíváte metody výběru vzorků a jaké jsou oblastí, kde je používáte?
- 2) Jaké účty jsou nejčastěji podrobený detailnímu testování?
- 3) Jaké účty je vhodné podrobit analytickému testování?
- 4) Jaké faktory můžou vést k snížení velikosti vzorku?
- 5) Jak se liší výběr vzorků ve fázi interimu/finále?
- 6) Jaké metody využíváte nejčastěji? Popište jejich výhody oproti ostatním.
- 7) Jakým způsobem hodnotíte efektivitu současných využívaných metod výběru vzorků?
- 8) Jaké jsou Vaše očekávání ohledně standardizovaného vzoru v programu MS Excel, který by mohl firmě pomoci?
- 9) Jaké klíčové funkce by měl standardizovaný vzor v Excelu obsahovat, aby vyhovoval Vaším potřebám?

## *Příloha č. 6 — Seznam otázek pro expertní rozhovor s odborníkem na makra*

- 1) Které konkrétní výzvy jste v minulosti při implementaci maker zažil(a) a jak jste je řešili?
- 2) Které konkrétní procesy nebo rutinní úkoly by bylo možné automatizovat pomocí standardizovaného vzoru v Excelu?
- 3) Jakým způsobem by měl být navřený vzorec v MS Excel flexibilní, aby umožnil využití různých metod výběru vzorků?
- 4) Jaké parametry by měl navržený systém obsahovat pro efektivní aplikaci náhodného výběru?
- 5) Jak zajistit, aby systematický výběr v navrženém systému respektoval reprezentativnímu vzorku a minimalizoval systematické chyby?
- 6) Jaké kritéria by měly být zahrnuty do návrhu vzorku umožňujícího výběr peněžní jednotkou?
- 7) Jaká opatření by měla být implementována pro kontrolu duplicity záznamů při výběru vzorku v MS Excel?

# *Příloha č. 7-Rozpisy účtů 51801 a 51110*

| Datum účtování | Číslo dokladu | Cástka              | Měna       | Účet  |
|----------------|---------------|---------------------|------------|-------|
| 31.01.2022     | 160000340     | 2 160 109,00        | <b>CZK</b> | 51801 |
| 31.03.2022     | 160001305     | 1733 007,00         | <b>CZK</b> | 51801 |
| 28.02.2022     | 160000821     | 1 651 034,00        | <b>CZK</b> | 51801 |
| 01.03.2022     | 160000897     | 1 493 164,06        | <b>CZK</b> | 51801 |
| 01.01.2022     | 160000406     | 1 485 099,36        | <b>CZK</b> | 51801 |
| 01.07.2022     | 160002729     | 1 477 930,74        | <b>CZK</b> | 51801 |
| 01.06.2022     | 160002182     | 1476 138,58         | <b>CZK</b> | 51801 |
| 30.04.2022     | 160001705     | 1 471 420,00        | <b>CZK</b> | 51801 |
| 01.08.2022     | 160003213     | 1 470 164,73        | <b>CZK</b> | 51801 |
| 01.05.2022     | 160001851     | 1 469 866,04        | <b>CZK</b> | 51801 |
| 01.10.2022     | 160004096     | 1 466 580,42        | <b>CZK</b> | 51801 |
| 01.09.2022     | 160003570     | 1 466 281,73        | <b>CZK</b> | 51801 |
| 01.04.2022     | 160001353     | 1 456 723,57        | <b>CZK</b> | 51801 |
| 01.02.2022     | 160000529     | 1455 528,80         | <b>CZK</b> | 51801 |
| 31.10.2022     | 160000530     | 1 416 494,77        | <b>CZK</b> | 51801 |
| 31.08.2022     | 160000531     | 1 398 723,00        | <b>CZK</b> | 51801 |
| 31.01.2022     | 160000532     | 1 395 275,00        | <b>CZK</b> | 51801 |
| 30.09.2022     | 160000533     | 1 366 998,00        | <b>CZK</b> | 51801 |
| 13.06.2022     | 160000534     | 1 361 489,98        | <b>CZK</b> | 51801 |
| 31.10.2022     | 160000535     | 1 3 1 2 1 4 0 , 0 0 | <b>CZK</b> | 51801 |
| 30.09.2022     | 160000536     | 1 283 836,71        | <b>CZK</b> | 51801 |
| 31.05.2022     | 160000537     | 1 249 670,00        | <b>CZK</b> | 51801 |
| 05.04.2022     | 160000538     | 1 241 507,96        | <b>CZK</b> | 51801 |
| 31.07.2022     | 160000539     | 1 213 513,00        | <b>CZK</b> | 51801 |
| 31.01.2022     | 160000540     | 1 158 025,00        | <b>CZK</b> | 51801 |
| 31.01.2022     | 160000541     | 1 151 804,00        | <b>CZK</b> | 51801 |
| 31.01.2022     | 160000542     | 1 143 364,00        | <b>CZK</b> | 51801 |
| 30.06.2022     | 160000543     | 100 591,00<br>1     | <b>CZK</b> | 51801 |
| 11.07.2022     | 160000544     | 1 025 737,64        | CZK        | 51801 |
| 03.05.2022     | 160000545     | 1 025 737,61        | <b>CZK</b> | 51801 |
| 01.03.2022     | 160000546     | 1 009 479,06        | CZK        | 51801 |
| 01.01.2022     | 160000547     | 1 004 026,79        | <b>CZK</b> | 51801 |
| 31.10.2022     | 160000548     | 1 000 000,00        | CZK        | 51801 |
| 01.07.2022     | 160000549     | 999 180,32          | <b>CZK</b> | 51801 |
| 01.06.2022     | 160000550     | 997 968,70          | CZK        | 51801 |
| 31.01.2022     | 160000551     | 994 438,00          | <b>CZK</b> | 51801 |
| 01.08.2022     | 160000552     | 993 929,98          | CZK        | 51801 |
| 01.05.2022     | 160000553     | 993 728,04          | <b>CZK</b> | 51801 |
| 01.10.2022     | 160000554     | 991 506,74          | CZK        | 51801 |
| 01.09.2022     | 160000555     | 991 304,81          | <b>CZK</b> | 51801 |
| 01.04.2022     | 160000556     | 984 842,85          | <b>CZK</b> | 51801 |

*Tabulka 8 - Rozpisy účtů 511 10 a 518 01* 

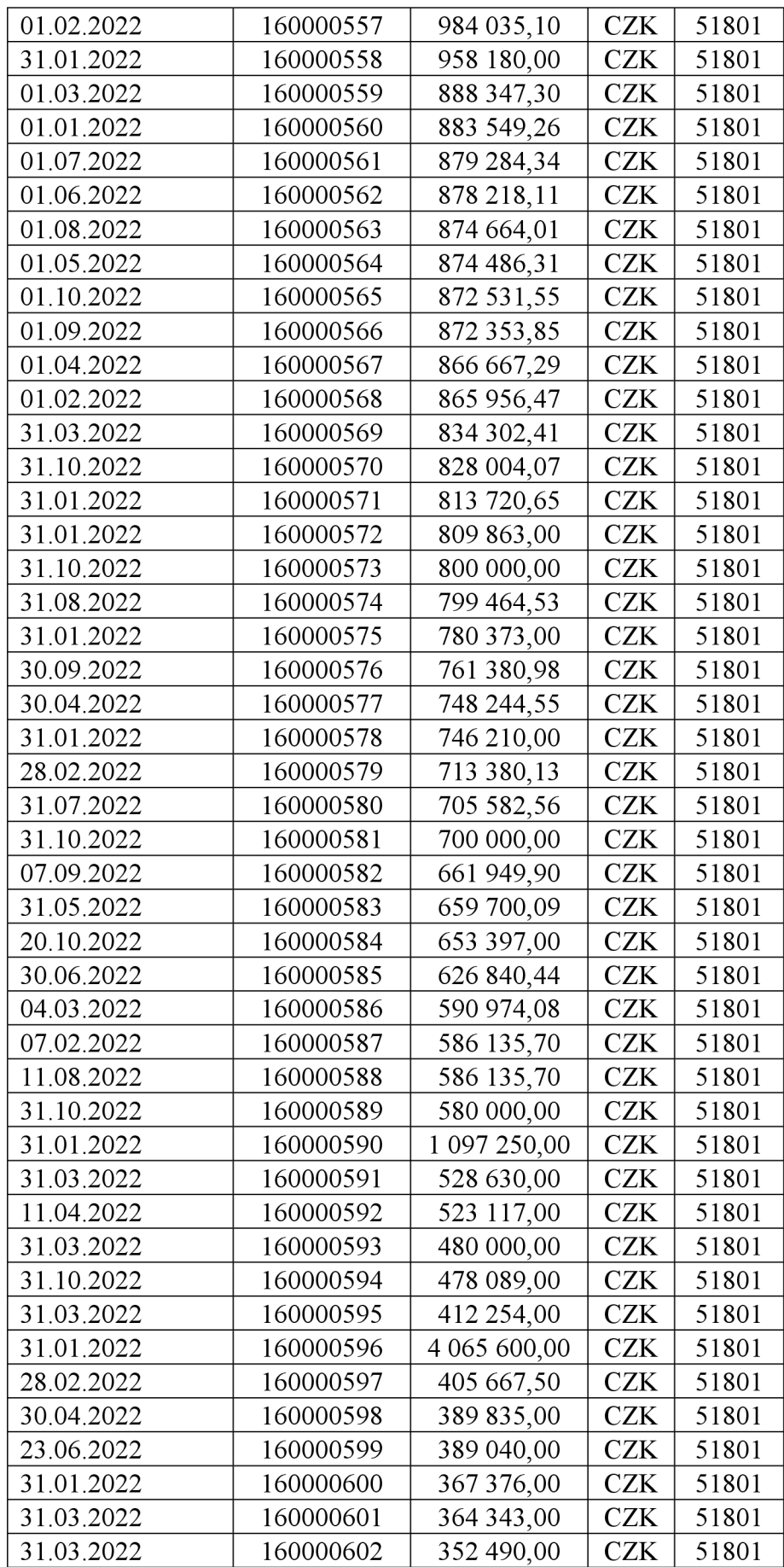

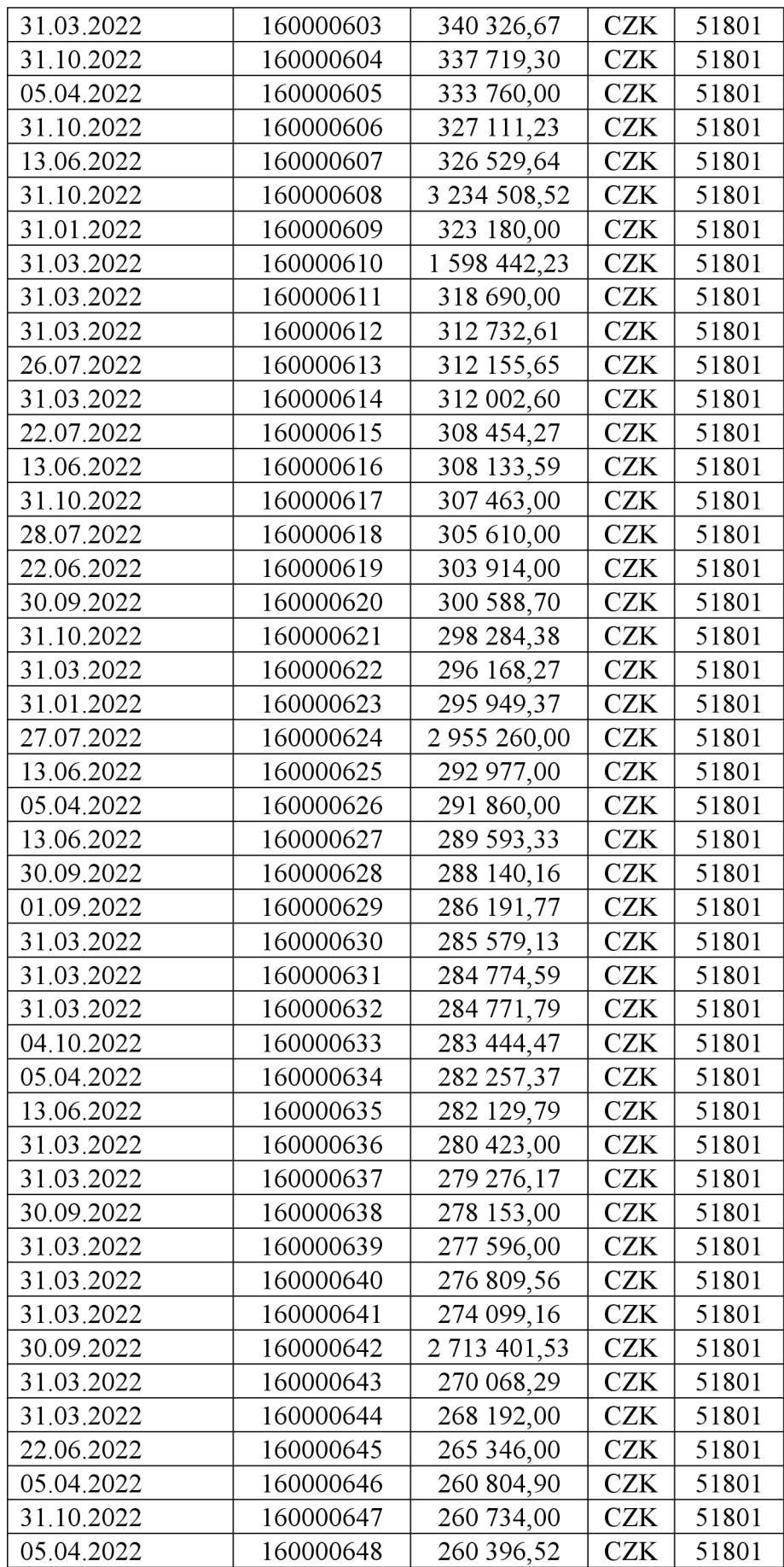

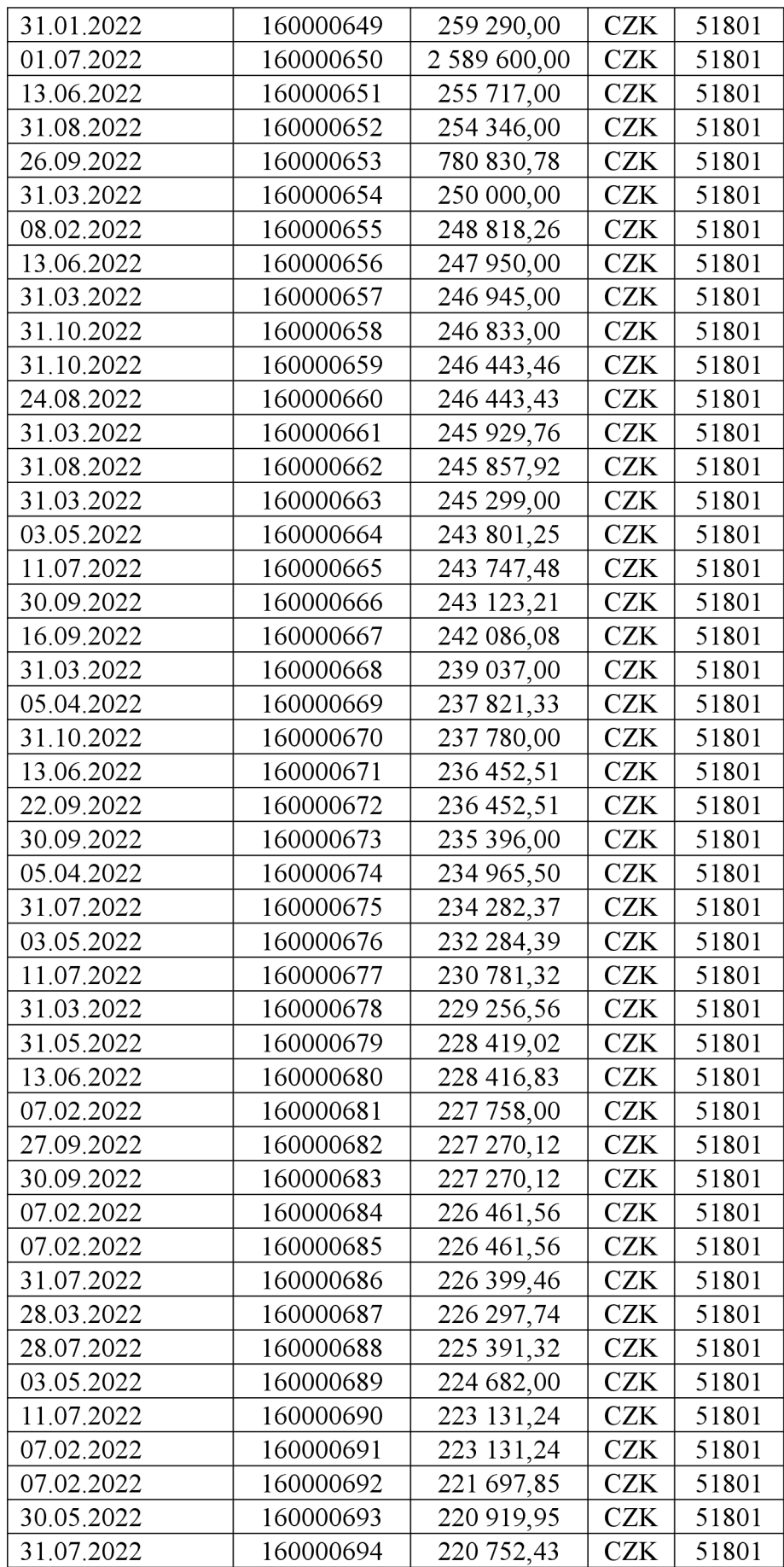

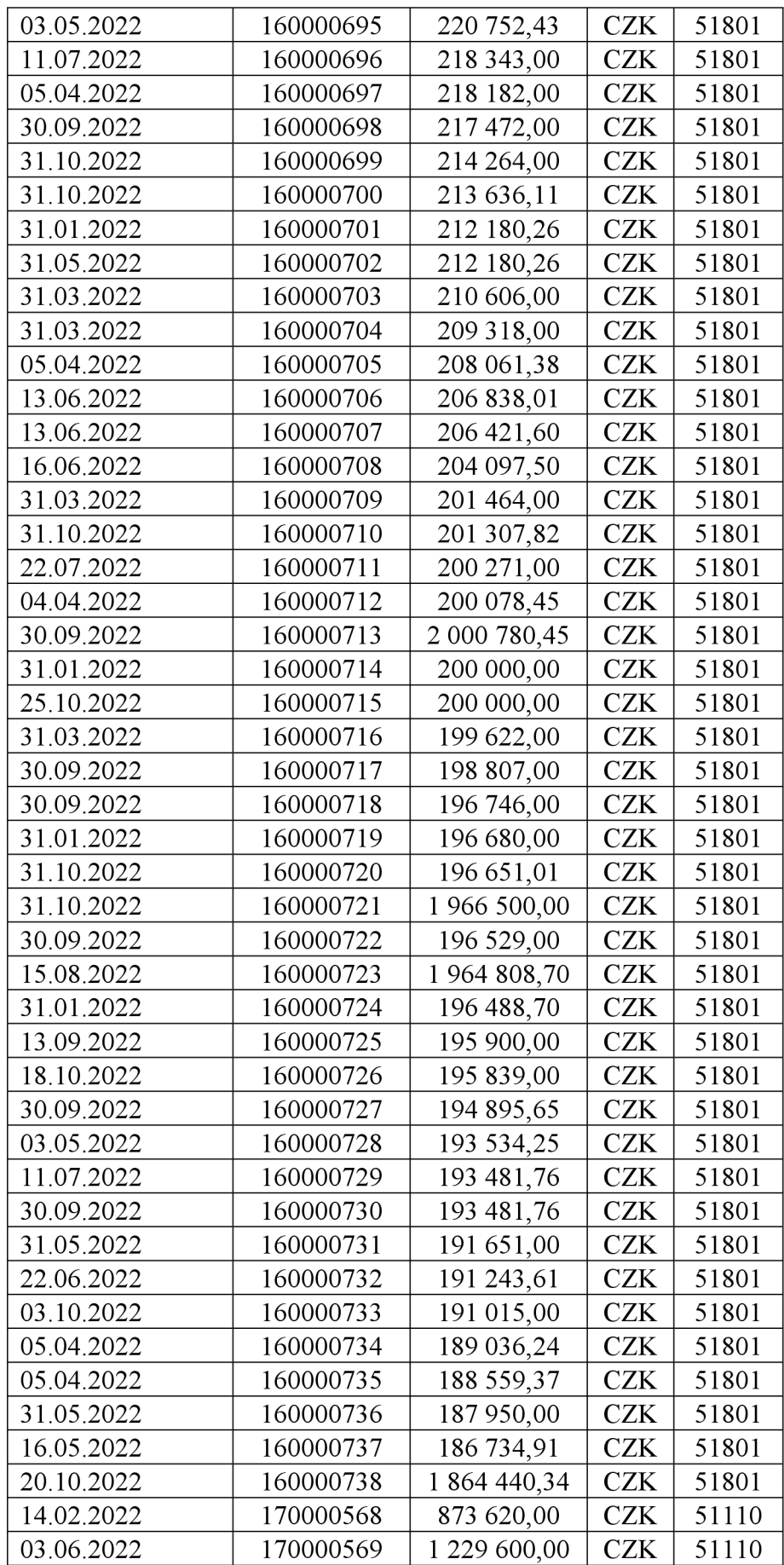
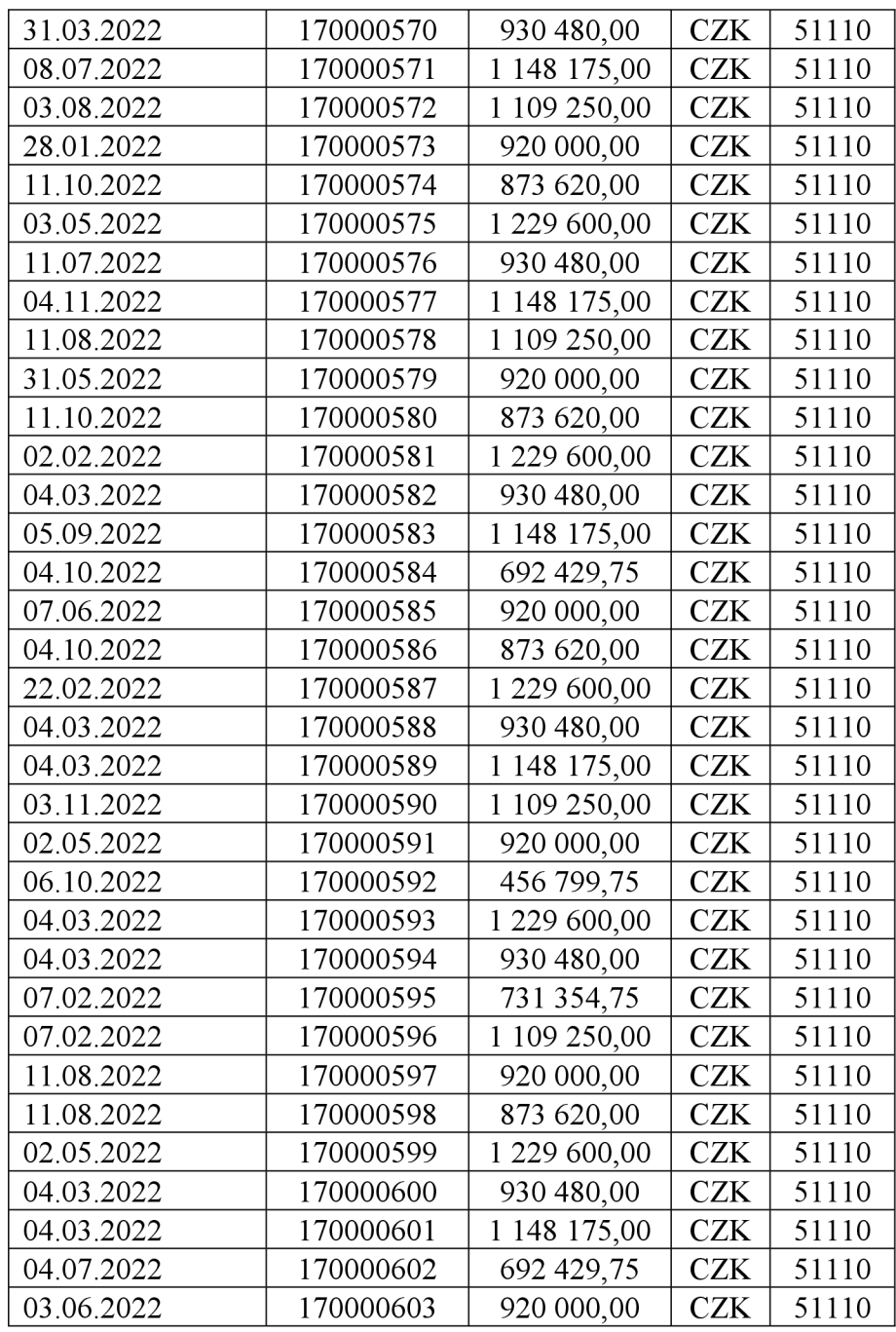

Zdroj: účetní data poskytnuta společností XYZ s.r.o.

#### *Příloha č. 8—Aplikace metody výběr peněžní jednotkou*

*Tabulka 9 - Stanovení kritérií pro využití metody VPJ* 

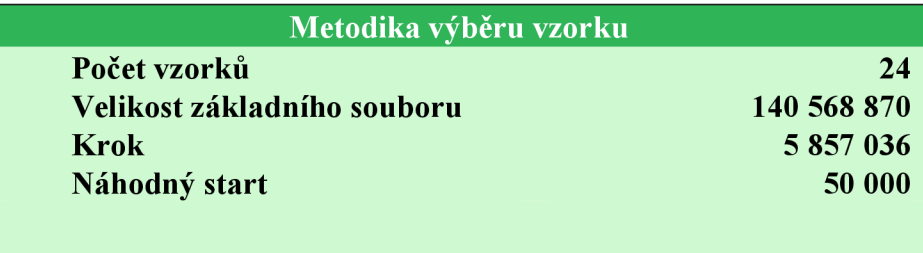

#### Zdroj: vlastní zpracování

#### *Tabulka 10 - Vybrané položky VBJ*

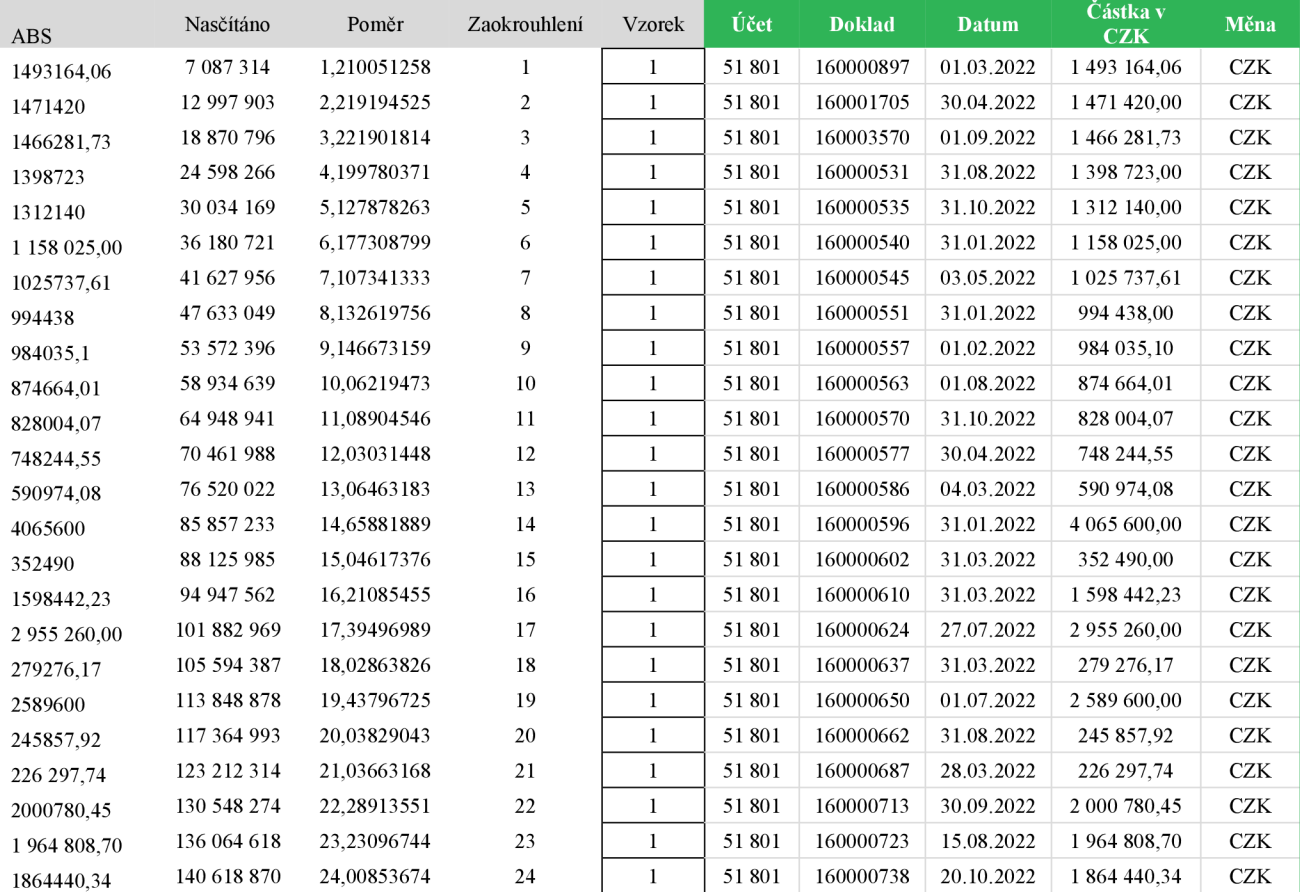

Zdroj: vlastní zpracování

### *Příloha č. 9 —Aplikace metody systematický výběr*

*Tabulka 11 - Stanovení kritérií pro využití metody SV* 

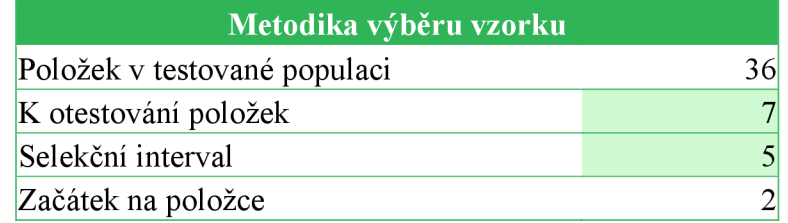

#### Zdroj: vlastní zpracování

#### *Tabulka 12 - Vybrané položky SV*

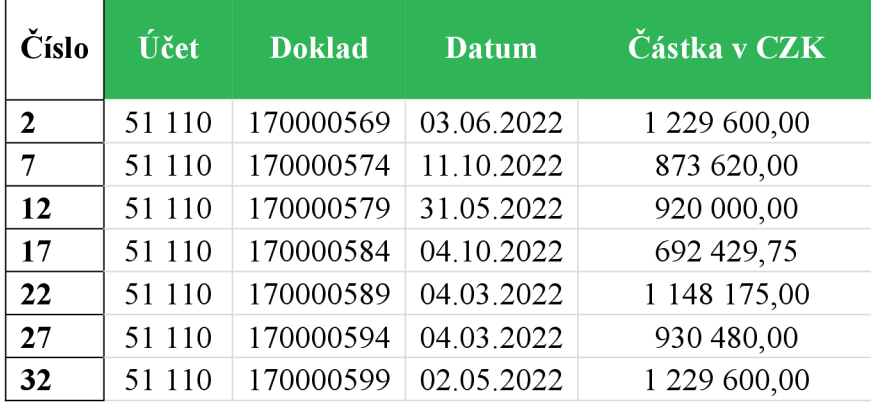

Zdroj: vlastní zpracování

## **Seznam obrázků**

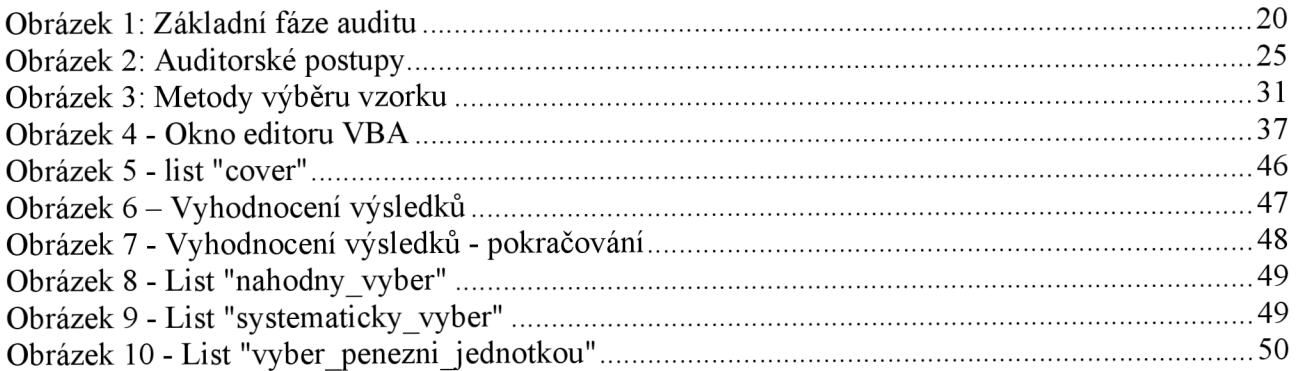

# **Seznam tabulek**

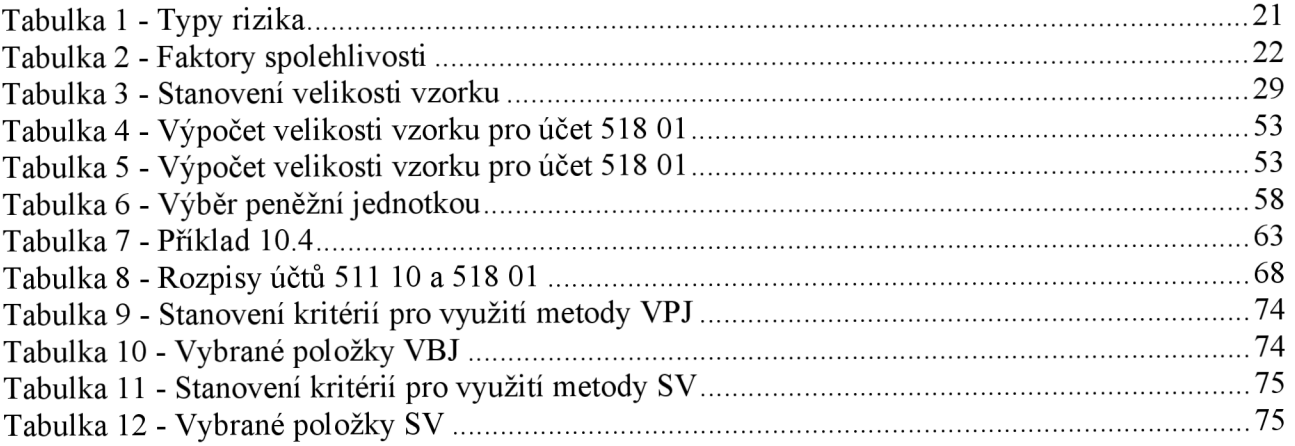